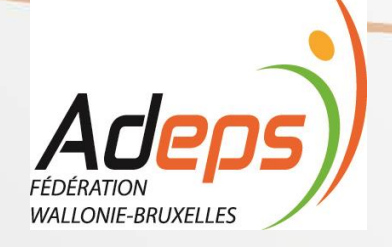

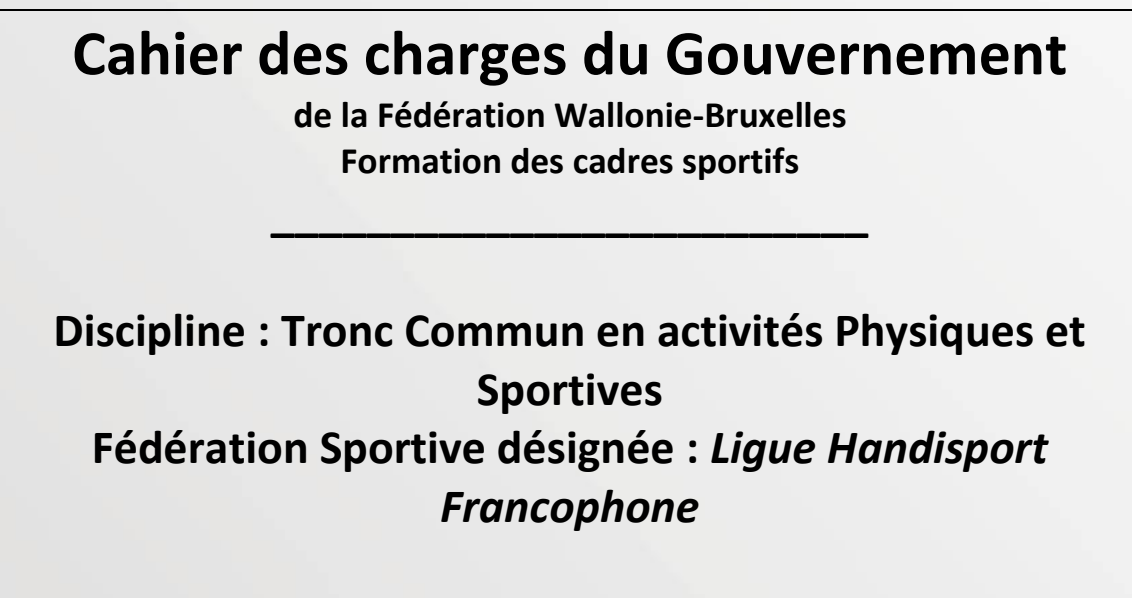

**Version du 23/11/2018 Avalisée en Commission Pédagogique Mixte le**

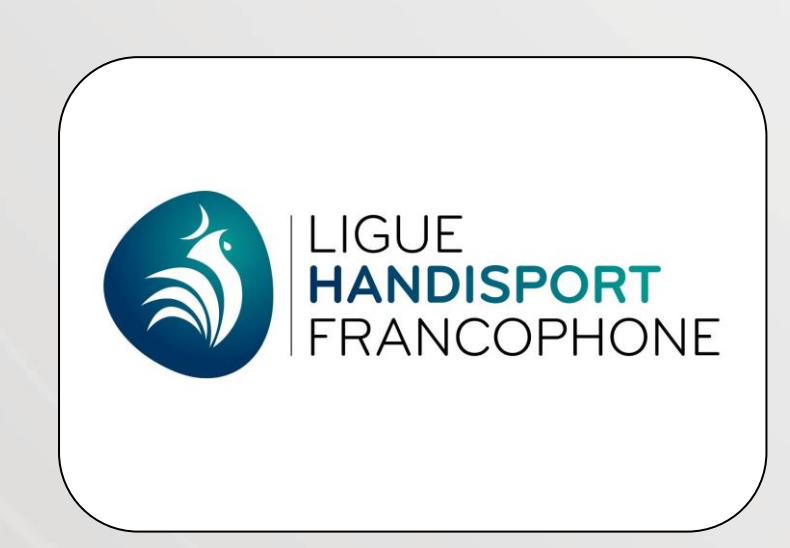

SERVICE FORMATION DES CADRES **EXAMPLE 2018 REPRESENTANT** 

ADEPS **ADEPS** 

DE LA FEDERATION

OU INSTITUTION DELEGATAIRE

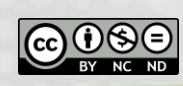

……………………………

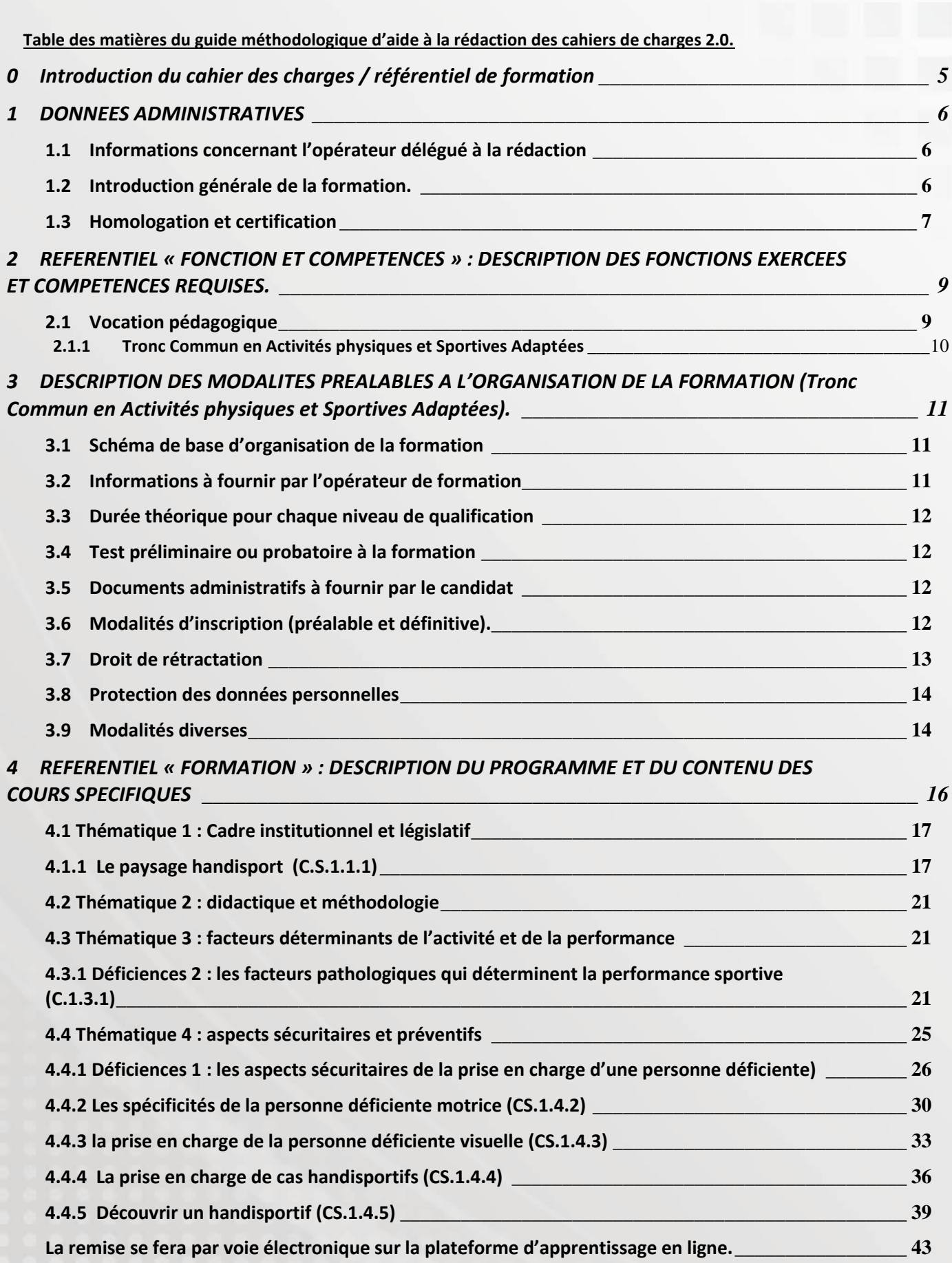

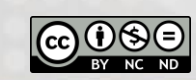

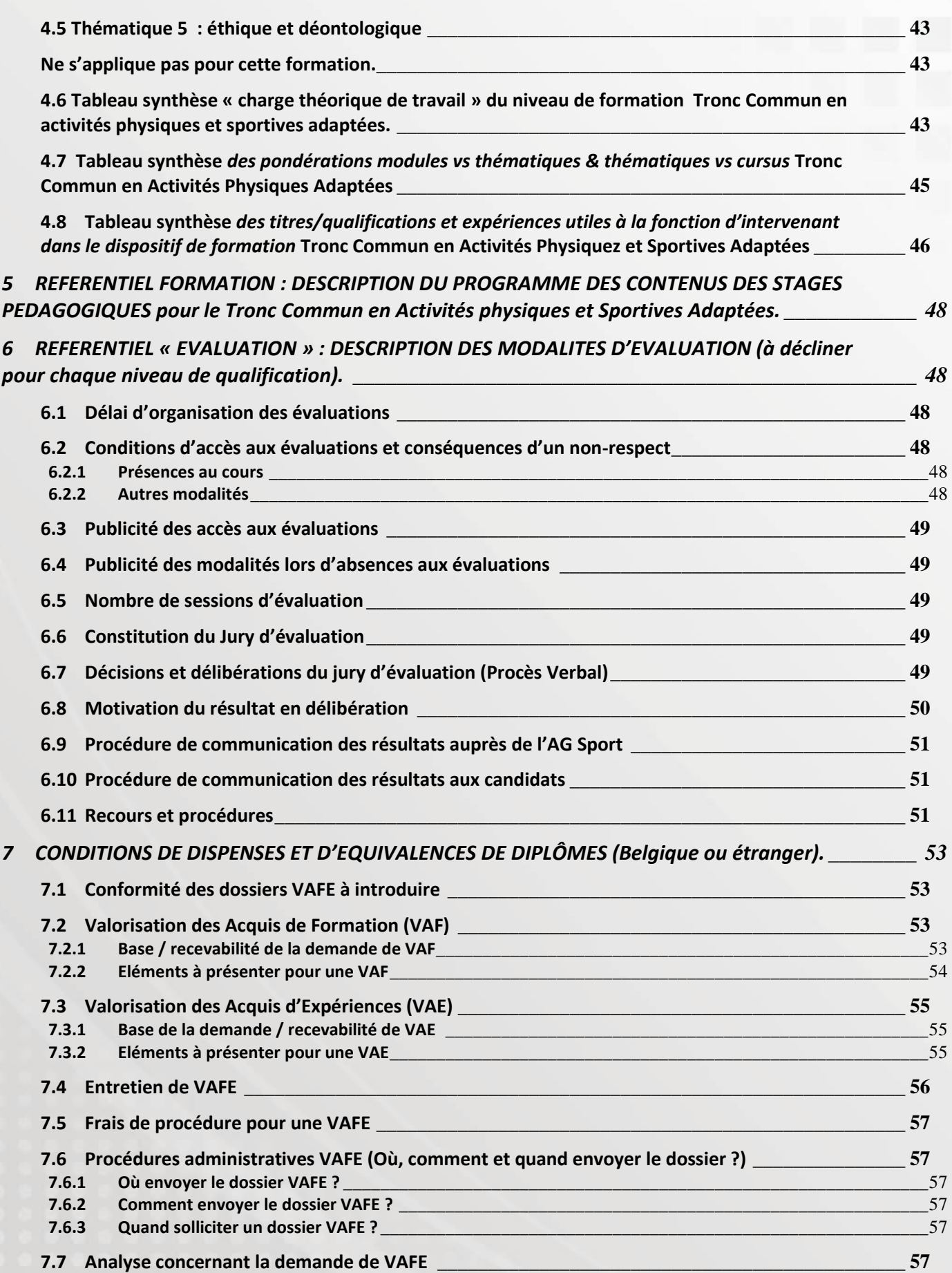

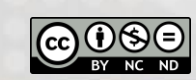

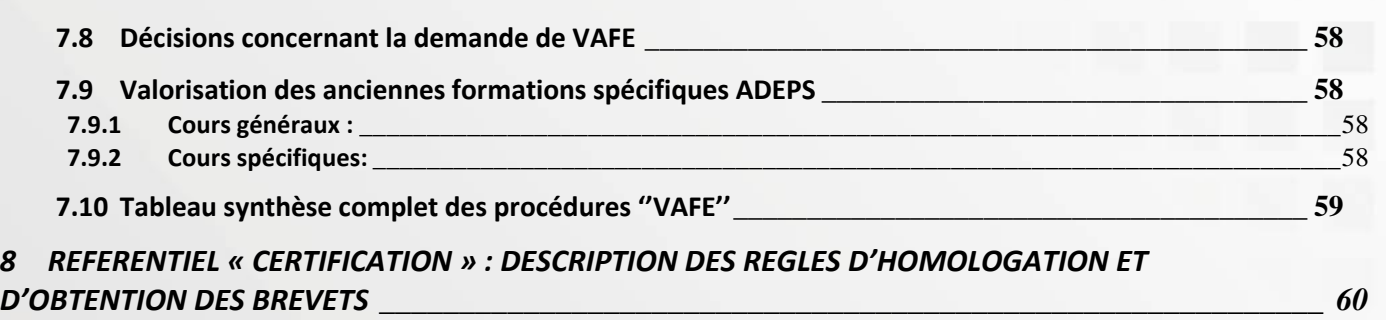

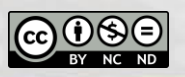

# <span id="page-4-0"></span>**0 Introduction du cahier des charges / référentiel de formation**

Le cahier des charges constitue la référence légale (voir ci-dessous points de référence décrétaux) dans laquelle chaque opérateur de formation et chaque candidat trouvera les informations concernant le dispositif de formation pour devenir cadre sportif certifié par l'Administration Générale du Sport. Y figurent entre autres les droits et devoirs des candidats, de l'AGS ainsi que des opérateurs de formations, mais aussi les relations entre les parties prenantes de l'ensemble du dispositif. Plus spécifiquement pour le candidat, les informations sur les moyens d'inscription et de communication avec tout opérateur reconnu comme ''délégataire de la formation'' seront explicitées.

Le cahier des charges constitue donc la référence légale à laquelle chaque opérateur de formation (« *fédération ou institution délégataire pour l'organisation des formations de cadres ainsi que des formations reconnues »*) doit se conformer en matière de formations de cadres.

Les points de référence décrétaux sont évoqués dans le décret du 08/12/06 :

« *Art. 41. § 1er. Le Gouvernement désigne les fédérations et les associations habilitées à organiser les formations qui leur sont spécifiques. Après consultation de la fédération ou de l'association désignée, il arrête pour chaque type et chaque niveau de formation un cahier des charges portant sur* :

- *1° Les champs de compétences;*
- *2° Les modalités d'organisation;*
- *3° Le programme et le contenu;*
- *4° Les conditions d'accès;*
- *5° Les modalités de l'évaluation;*
- *6° Les qualifications et/ou, le cas échéant, l'expérience utile exigées des intervenants;*
- *7° Les conditions de dispenses de modules de formation;*
- *8° Les modalités de l'homologation des brevets. »*

Chaque opérateur de formation délégataire reconnu est invité à :

- 1. se référer adéquatement au cahier des charges référentiel,
- 2. indiquer comment il va répondre aux orientations pédagogiques imposées,
- 3. développer l'application des diverses procédures explicitées.

In fine, ce cahier des charges / référentiel de formation permet à l'Administration Générale du Sport de veiller à la qualité méthodologique et organisationnelle des formations qu'elle reconnait et certifie.

Dans ce référentiel, sont notamment utilisés à titre épicène les termes : candidat, moniteur sportif, cadre sportif, chargé de cours,…

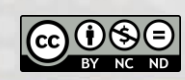

# <span id="page-5-0"></span>**1 DONNEES ADMINISTRATIVES**

# <span id="page-5-1"></span>**1.1 Informations concernant l'opérateur délégué à la rédaction**

- o Ligue Handisport Francophone (LHF) Grand Hopital de Charleroi – Site Reine Fabiola Avenue du Centenaire, 69 – 6061 Montignies-sur-Sambre Téléphone : 071/10.67.50 Email : [info@handisport.be](mailto:info@handisport.be)
- o Personne(s) de contact(s) chargée(s) des formations de cadres : Mr Sébastian Xhrouet Nom du Conseiller Pédagogique : Mr Jean-Claude De Potter Adresse : Boulevard Léopold II, 44 – 1080 Bruxelles Mail : [j-c.depotter@cfwb.be](mailto:j-c.depotter@cfwb.be)

# <span id="page-5-2"></span>**1.2 Introduction générale de la formation.**

Depuis quelques années, le mouvement paralympique s'est fortement professionnalisé et le niveau des performances sportives ne cesse d'augmenter. Si la LHF veut suivre les autres nations, elle doit aussi se professionnaliser. Pour atteindre cet objectif, la formation des cadres est une étape importante et obligatoire. La qualité de l'encadrement est un point prioritaire à la LHF et ce, pour tous les niveaux de pratique (du loisir et de la découverte jusqu'au haut niveau) et ce, peu importe la déficience (DMot, Dment, Dsens). A titre d'exemple, la formation des cadres a été un point d'attention central du processus de construction de la labellisation mise en place par la Ligue Handisport Francophone depuis d'octobre 2018. La Ligue Handisport souhaite donc développer et pérenniser ce pôle dans les années à venir.

En suivant la procédure de formations des cadres de l'Adeps, la LHF propose deux types de formations :

- Les « Expertises Handisports » : le candidat intéressé doit s'inscrire et réussir le brevet Moniteur Sportif Initiateur dans sa discipline de prédilection. Une fois le brevet obtenu, il peut accéder à l'expertise handisport. Ces expertises peuvent avoir lieu dans les différents niveaux (MS initiateur, MS éducateur, MS entraineur). Actuellement, les expertises handisports sont accessibles dans les disciplines suivantes : Athlétisme – Natation. Ces expertises nécessitent la validation du Tronc Commun en activités physiques et sportives adaptées.
- L'option APSA : cette formation est accessible au candidat qui a réussi les cours généraux Adeps. La formation est composée d'un Tronc Commun en Activités Physiques et Sportives Adaptées. Celui-ci est à la fois théorique et pratique (expliqué dans ce cahier des charges) et il passe en revue et explique le paysage handisport, les différents types de handicap, les classifications, la sécurité, ... Après ce Tronc Commun, vous pourrez choisir une série d'options qui développeront une discipline spécifique que vous aurez choisie.

Les cahiers des charges respectifs des différentes formations proposées par la Ligue Handisport font l'objet d'une négociation avec la fédération valide correspondante (lorsque la discipline valide équivalente existe).

#### Préambule

Ce cahier de charge est d'application pour les formations de Tronc Commun en Activités Physiques et Sportives Adaptées mises en place à partir de Février 2019. Ce cahier des charges a été réalisé dans le

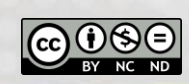

cadre de la réforme des formations de cadres sportifs à vocation pédagogiques conduite par la Fédération Wallonie-Bruxelles

o Types de formations

La formation Tronc Commun en Activités Physiques et Sportives Adaptées initie les candidats aux différents types de déficiences ainsi qu'aux spécificités générales de la prise en charge des personnes à besoins spécifiques. Le contenu de la formation spécifique est organisé sous forme de modules de formation (unités indépendantes et identifiables de contenus de formation) repris dans cinq thématiques différentes identiques à celles des Cours Généraux de l'ADEPS :

- Thématique 1 : Cadre institutionnel et législatif
- **F** Thématique 2 : Didactique et méthodologie
- Thématique 3 : Facteurs déterminants de l'activité et de la performance
- **F** Thématique 4 : Aspects sécuritaires et préventifs
- Thématique 5 : Éthique et déontologie
- o Contexte des formations

La première étape consiste à s'inscrire aux cours généraux organisés par l'ADEPS et destinés à prodiguer et valider les connaissances et savoirs théoriques, socle du développement des compétences de tout moniteur sportif.

La réussite aux examens portant sur les cours généraux est un préalable (prérequis) à toute formation spécifique à vocation pédagogique organisée par les fédérations sportives ou par tout autre opérateur de formation reconnu par l'ADEPS.

La seconde étape consiste à s'inscrire aux cours spécifiques directement auprès de la Ligue Handisport Francophone.

Un niveau intermédiaire de qualification a été mis en place « Animateur en Activités Physiques Adaptées». Ce niveau intermédiaire est exclusivement constitué de certains modules clairement identifiés de la formation Tronc Commune en Activités Physiques et Sportives Adaptées. Les candidats ayant la formation intermédiaire se verront donc dispensés des modules appartenant aux 2 formations.

Evaluations

Les évaluations porteront sur différentes aspects :

- Présences et participation active aux activités pédagogiques proposées
- Evaluation en ligne et écrite
- Rédaction d'un Travail de Fin de Formation

# <span id="page-6-0"></span>**1.3 Homologation et certification**

Le brevet de Tronc Commun en Activités Physiques et Sportives Adaptées, est certifié et donc reconnu par la Ligue Handisport.

La réussite des cours généraux (ou leur validation par voie de valorisation d'acquis de formation – voir section 7) correspond à la validation de la première étape du cursus de formation en vue de l'obtention du brevet. La validation des cours généraux est opéré exclusivement et directement par le service formation des cadres de l'AG Sport.

A la réussite des cours généraux, le candidat obtient une attestation (bulletin personnalisé), donnant accès à la seconde étape de la formation (les cours spécifiques). L'AG Sport délivre une attestation de réussite. La réussite des cours généraux n'équivaut donc pas à une homologation de brevet !

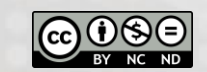

La réussite des cours spécifiques correspond à la validation de la seconde étape du cursus de formation en vue de l'obtention du brevet.

La validation du module *« Une pratique en toute sécurité : les 1ers soins en milieu sportif »* (mis en place par un opérateur reconnu par l'AG Sport) constitue aussi un prérequis à la certification de tout brevet Moniteur Sportif Initiateur par l'Administration Générale du Sport (brevet à vocation pédagogique).

Dans le cadre des formations portant sur l'encadrement de sportifs présentant une déficience, un parcours de formation sera certifié par l'Administration Générale du Sport par la délivrance d'un brevet après la validation de 5 phases étapes :

- *Les cours généraux (prérequis aux cours spécifiques)*
- *Tronc Commun en Activités Physiques et sportives Adaptées*
- *Les cours spécifiques dans les fédérations « valides » partenaires*
- *Le module « Une pratique en toute sécurité : les 1ers soins en milieu sportif ». Ce module peut être suivi à tout moment du parcours de formation.*
- *L'expertise ou l'option « handisport » basée sur les cours spécifiques*

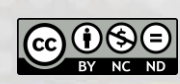

# <span id="page-8-0"></span>**2 REFERENTIEL « FONCTION ET COMPETENCES » : DESCRIPTION DES FONCTIONS EXERCEES ET COMPETENCES REQUISES.**

Ce chapitre répond à l'*Art. 41. § 1er du décret du 8 décembre 2006,* aux points 1 (**les champs de compétences**) et 4 (**les conditions d'accès**).

La formation spécifique dispensée par l'opérateur délégataire de formation doit impérativement se référer aux profils de compétences générales de chaque niveau de qualification des cadres sportifs, fixés par l'AG Sport de la Fédération Wallonie Bruxelles. Ces profils doivent être adaptés aux spécificités de la (des) discipline(s) auquel / auxquelles le présent référentiel de formation fait référence.

# <span id="page-8-1"></span>**2.1 Vocation pédagogique**

La formation de cadres sportifs à vocation pédagogique fait référence à des méthodes et pratiques d'enseignement, d'éducation et de formation. C'est enseigner, transmettre un savoir ou une expérience par des méthodes adaptées à un individu ou un groupe d'individus.

La formation d'un cadre sportif à **vocation pédagogique** recouvre quatre niveaux de qualifications indépendants, non obligatoirement hiérarchisés au niveau spécifique.

## **MONITEUR SPORTIF ANIMATEUR : Animer à la pratique sportive**

*NB : Il est possible d'envisager une qualification « Animateur sportif » dans la discipline spécifique. La formation « Animateur sportif » doit être constituée exclusivement de certains modules clairement identifiés de la formation « Initiateur Sportif ». (cfr « Référentiel formation et évaluation du niveau de qualification « Initiateur Sportif »). Au terme des processus de formation et d'évaluation, le candidat « Animateur sportif » reçoit un brevet homologué par l'AG Sport et ce lorsque la formation a fait l'objet d'un accord bilatéral (AG Sport – Opérateur délégataire de formation, notamment par la validation d'un référentiel de formation).*

La formation Tronc Commun en Activités Physiques Adaptées est un prérequis aux différentes formations citées ci-dessous. Au même titre que les Cours Généraux Adeps, elle constitue donc un passage obligé pour rentrer dans le processus de formations de cadres sportifs à vocation pédagogique orientées vers les sportifs présentant une déficience.

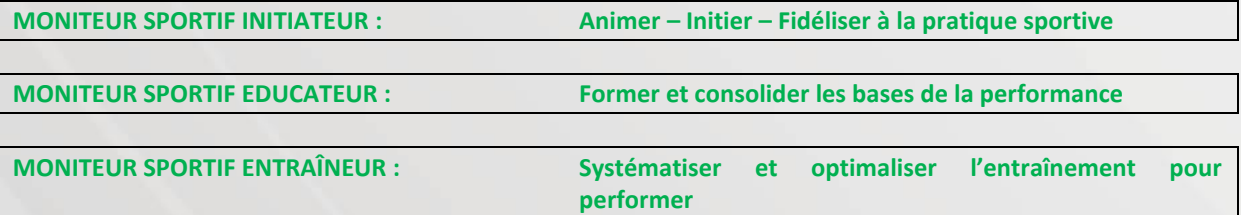

Tous ces niveaux de qualification sont structurés en fonction :

- o de prérequis : *compétences préalables à la formation*
- o du profil de fonction : *capacité d'appliquer, d'utiliser des connaissances (savoirs), aptitudes (savoirfaire) et attitudes (savoir-être) de façon intégrée pour agir dans un contexte défini (éducation, travail, développement personnel ou professionnel).*
- o du public cible : *public à charge du cadre sportif*
- o du cadre d'intervention : *cadre, domaine et lieu où se déroule la fonction*
- o du cadre d'autonomie et de responsabilité : *cadre, contexte, niveaux d'autonomie et de responsabilité par rapport à la fonction*

Afin de pouvoir constituer les modules de formation (unités indépendantes et identifiables de contenus de formation), chaque niveau de qualification indépendant est envisagé sous l'angle de 5 thématiques :

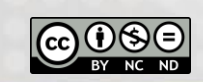

- o Cadre institutionnel et législatif
- o Didactique et méthodologie
- o Facteurs déterminants de l'activité et de la performance
- o Aspects sécuritaires et préventifs
- o Ethique et déontologie

### <span id="page-9-0"></span>**2.1.1 Tronc Commun en Activités physiques et Sportives Adaptées**

Cette formation sert de prérequis aux différentes expertises et options mises en place par la LHF et ses partenaires des fédérations « valides ». En tant que prérequis, cette formation n'a pas de vocation pédagogique spécifique. Son but est de sensibiliser l'ensemble des candidats « handisport » à la problématique et aux spécificités de la déficience et de la pratique sportive pour les personnes présentant des besoins spécifiques.

2.1.2.1 **Prérequis** de la formation Tronc Commun en Activités physiques et Sportives Adaptées

- o Lauréat (ou validation) des cours généraux Moniteur Sportif Initiateur
- o Agé de plus de 18 ans.

#### **2.1.2.2 Profil de fonction du «diplômé tronc Commun en Activités physiques et Sportives Adaptées »**

De par ses spécificités de prérequis, la formation n'est pas diplômante au sens entendu par l'Adeps et ne donne donc pas accès à un profil de fonction et d'encadrement d'un public à proprement parler. Elle est cependant indispensable à la poursuite des formations dans le domaine du handisport. Une attestation de réussite est décernée par l'opérateur de formation prouvant l'acquisition des compétences requises pour continuer son parcours pédagogique dans le monde du « handisport ».

#### **2.1.2.3 Public cible du «diplômé Tronc Commun en Activités physiques et Sportives Adaptées »**

Le candidat ayant validé le TC APSA n'est pas reconnu comme ayant les compétences suffisantes pour encadrer des personnes sur le terrain. Il n'est donc pas à même de prendre en charge un public spécifique de manière adéquate.

Le candidat est cependant sensibilisé aux spécificités des personnes porteuses d'une déficience. Lorsqu'il aura complété sa formation par une expertise ou une option dans une discipline spécifique (MS Initiateur), il sera capable d'encadrer des personnes :

- o Atteintes d'une déficience physique et/ou intellectuelle et/ou sensorielle
- o De tous les âges.
- o Pratiquanets novices et débutantes. « loisir »
- o Sportives en phase de formation de base.

### **2.1.2.4 Cadre d'intervention du «diplômé Tronc Commun en Activités physiques et Sportives Adaptées »**

Une fois la formation du TC APSA complétée par une expertise ou une option dans une discipline particulière le candidat pourra encadrer des activités dans des :

- o Institutions pour personnes porteuses d'une déficience
- o Centres de traumatologie et de réadaptation
- o Clubs (équipes structurées, écoles de sport, …).
- o Programmes ADEPS d'animation et d'initiation sportive.
- o Associations sportives diverses (sport senior, pratique loisir encadrée, …).
- o Communes (centres sportifs locaux, activité de quartier, plaine sportive, …).

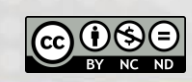

# <span id="page-10-0"></span>**3 DESCRIPTION DES MODALITES PREALABLES A L'ORGANISATION DE LA FORMATION (Tronc Commun en Activités physiques et Sportives Adaptées).**

Ce chapitre répond à l'*Art. 41. § 1er du décret du 8 décembre 2006,* aux points 2 (**les modalités d'organisation**) et 4 (**les conditions d'accès**).

# <span id="page-10-1"></span>**3.1 Schéma de base d'organisation de la formation**

La formation TC APSA se déroulera les week-end sur base du calendrier se trouvant sur le site de la Ligue Handisport Francophone.

Elle se basera sur la pédagogie d'apprentissage par modules. Une partie des modules seront dispensés en version informatisée sur la plateforme d'E-learning mise à disposition par la Ligue Handisport Francophone.

Le nombre minimum de candidats pour l'ouverture officielle d'une session de formation sera de 8.

Le nombre maximum de candidats par session de formation ou pour un éventuel dédoublement de session sera de 15.

Les candidats et chargés de cours seront couverts par l'assurance Responsabilité Civile de la Ligue Handisport Francophone.

#### o Présentation du schéma organisationnel général du dispositif de formation

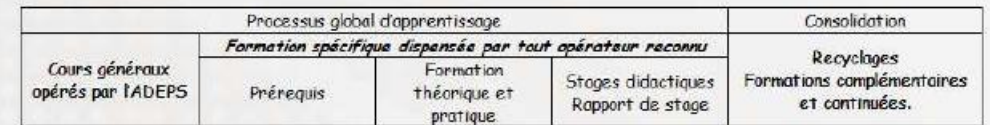

# <span id="page-10-2"></span>**3.2 Informations à fournir par l'opérateur de formation**

En vue de la participation et l'homologation du certificat de la formation, le candidat devra avoir 18 ans accompli en date du début de la formation.

L'inscription sera définitive après réalisation des différentes formalités administratives (voir ci-dessous) et du paiement des droits d'inscriptions à la formation.

La formation ne fera pas l'objet d'un test préliminaire ou probatoire d'aptitudes à la formation.

L'opérateur de formation s'engage à vérifier la présence d'éventuelles dispenses partielles ou totales de cours à la suite d'une décision de la Commission Pédagogique Mixte.

L'opérateur de formation donnera des indications de l'apport de son matériel personnel conforme à la sécurité, hygiène,…

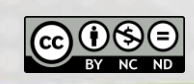

L'opérateur de formation s'engage à communiquer aux candidats (délais précis avant le début de la formation spécifique) les modalités, programmations, horaires, lieux de cours.

# <span id="page-11-0"></span>**3.3 Durée théorique pour chaque niveau de qualification**

La durée de la formation est de ;

- 16h en non présentiel
- 8h en présentiel
- 2h de stage
- 5h30 d'évaluation dont la rédaction du travail de fin de formation

Soit un total de 31h30 pour l'ensemble de la formation.

Le détail des acquis et des activités d'apprentissages ainsi que les volumes horaires précis se retrouvent dans la section 4 : « Référentiel Formation »

# <span id="page-11-1"></span>**3.4 Test préliminaire ou probatoire à la formation**

Ne s'applique pas à cette formation.

# <span id="page-11-2"></span>**3.5 Documents administratifs à fournir par le candidat**

La fiche d'inscription électronique devra être complétée de manière précise et détaillée en vue d'une bonne gestion administrative de l'inscription, mais également de la validation ultérieure du certificat.

En cas de nécessité, une copie d'un document (la carte d'identité,…) permettant la vérification de l'âge du candidat peut être demandée.

Une preuve du paiement peut être demandée afin de valider définitivement l'inscription du candidat.

# <span id="page-11-3"></span>**3.6 Modalités d'inscription (préalable et définitive).**

Les inscriptions doivent être réalisées et payées 15 jours avant le début officiel de la formation.

Le calendrier officiel des formations se trouve sur le site de la Ligue Handisport Francophone à l'adresse suivante : <http://www.handisport.be/calendrier/> (section formation). Toutes les modalités d'inscription se trouvent également détaillés à cet endroit. Le calendrier des formations est proposé en début d'année civile (celui-ci est toujours susceptible de modification en fonction d'impondérable liés à l'organisation des dites formations).

En plus du calendrier officiel, la publicité des différentes formations sera proposée sur les réseaux sociaux et la newsletter de la Ligue Handisport. Un mail mailing est également effectué vers les fédérations partenaires de la LHF.

Les droits d'inscription à la formation sont de 75€ et doivent être payés 15 jours avant le début officiel de la formation.

Les inscriptions se font par voie électronique sur le formulaire ad hoc se trouvant dans le calendrier de la Ligue Handisport Francophone.

Au moment de la validation de l'inscription, le candidat reçoit un mail de confirmation de son inscription et un document l'invitant à payer le montant de la formation.

CdCh\_MSIni\_LHF- TroncCommunAPSA V.3.0 12 / 60

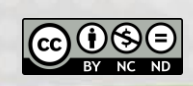

Une fois le paiement reçu, le candidat sera automatiquement inscrit sur la plateforme d'apprentissage en ligne. Cette inscription fera office d'inscription définitive. A partir de ce moment, le candidat pourra entamer sa formation en ligne (préambule à la formation en présentiel).

Les évaluations se font selon 4 modalités :

- Par voie électronique pour les modules se déroulant en E-learning
- Par la réalisation d'un examen en présentiel (QCM)
- Via les présences (100% de présence obligatoire pour les cours théoriques, pratiques et le stage)
- Rédaction d'un dossier de fin de formation à remettre dans les 3 mois de la fin de la formation.

La formation s'organisera sur une partie en ligne (à réaliser avant la journée 2) et une journée en présentiel (journée 2). La formation se termine par la remise du travail de fin de formation (2 sessions sont possibles).

#### **Journée 1 : suivi de la formation en ligne avec les évaluations en fin de bloc**

Il est impossible proposer un horaire de formation pour cette partie puisque celle-ci pourra être réalisée de manière individuelle. Les modules dispensés dans cette partie « informatisées » seront :

- CS1.1.1 Paysage handisport (2h)
- CS 1.3.1 Déficiences 2 : les facteurs pathologiques qui déterminent la performance sportive (4h15)
- CS 1.4.1 déficiences 1 : aspects sécuritaires de la prise en charge d'une personne déficiente (12h30)

# **Journée 2 (théorie et/ou pratique) : 8h00–12h10 & 13h00-18h15**

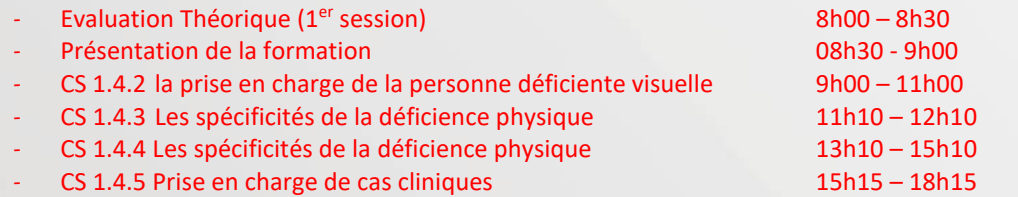

#### **Journée 3 (Stages)**

- CS 1.4.6 découvrir la déficience en situation réelle 2h

# **Journée 4 (Evaluation) : 1ère session** Remise du dossier de fin de formation Théorique (2ème session)

**Journée 5 (Evaluation) : 2ème session** Remise du dossier de fin de formation + examen

# <span id="page-12-0"></span>3.7 Droit de rétractation

Chaque candidat inscrit après un paiement a le droit de se rétracter par rapport à son inscription sans donner de motif et ce dans un délai maximal de quatorze jours calendrier.

Le délai de rétractation expire quatorze jours calendrier après le jour où le candidat a reçu la confirmation de son inscription (courriel-courrier).

Pour exercer le droit de rétractation, le candidat doit notifier celle-ci à :

Ligue Handisport Francophone Grand Hôpital de Charleroi : 69, avenue du Centenaire 6061 Charleroi Personne de contact : Sébastien Xhrouet e-mail : [info@handisport.be.](mailto:info@handisport.be)

La décision de rétractation de l'inscription doit être formalisée au moyen d'une déclaration dénuée d'ambiguïté (lettre envoyée par la poste ou courrier électronique via uniquement les coordonnées indiquées supra).

La date de la poste et/ou du mail faisant foi !

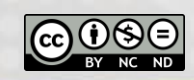

Le candidat peut utiliser le modèle de formulaire de rétractation, mais sans obligation.

Le candidat qui utilise cette possibilité recevra sans délai un accusé de réception de la rétractation sur un support durable (par exemple, par courriel).

Pour que le délai de rétractation soit respecté, il suffit que le candidat transmette la communication relative à l'exercice du droit de rétractation avant l'expiration du délai de rétractation. En cas de rétractation de l'inscription du candidat dans les délais, l'Administration remboursera tous les paiements reçus de la part du candidat sans retard excessif. Celle-ci procèdera au remboursement en utilisant le même moyen de paiement que celui qui aura été utilisé pour la transaction initiale, sauf si le candidat convient expressément d'un moyen différent. En tout état de cause, ce remboursement n'occasionnera pas de frais pour le demandeur.

# <span id="page-13-0"></span>3.8 Protection des données personnelles

Lors d'une inscription aux cours spécifiques (VAFE – cours – évaluations - …) vous signifiez que vous acceptez les conditions concernant la gestion et la communication potentielle de vos données personnelles.

Vos données à caractère personnel sont stockées sur des serveurs gérés par CBM informatique, rue de Neuville 2 à 5600 Philippeville.

Lors de l'inscription en ligne (ou par d'autres biais) diverses informations de données personnelles sont sollicitées auprès du candidat : Nom, Prénom, date de naissance, adresse, téléphone, adresse mail, niveau d'études, discipline sportive, numéro de registre national.

L'opérateur de formation se réserve le droit de communiquer les noms et coordonnées des candidats lauréats à l'AG Sport pour procéder à l'homologation du brevet en cas de réussite.

Cet échange d'information se fait dans le seul but de gérer une base de données commune pour la gestion des candidats à une formation spécifique, et sans aucun but commercial.

Chaque candidat peut refuser cette disposition en prenant contact de façon formelle avec l'opérateur de sa formation.

Chaque candidat a le droit de demander au responsable du traitement l'accès aux données à caractère personnel, la rectification ou l'effacement de celles-ci, ou une limitation du traitement relatif à la personne concernée, ou du droit de s'opposer au traitement et du droit à la portabilité des données.

L'utilisation des données d'un candidat inscrit à la formation est consignée dans le Règlement d'Ordre Intérieur de la Ligue Handisport. Ce document est consultable sur le site de Ligue Handisport Francophone à l'adresse suivante : <http://www.handisport.be/tout-sur-la-lhf/>

Pour toute demande spécifique au RGPD (Révision Générale de Protection des Données) voici les coordonnées de la personne de référence au sein de l'opérateur de formation : le directeur administratif de la LHF [\(info@handisport.be\)](mailto:info@handisport.be).

# <span id="page-13-1"></span>3.9 Modalités diverses

Tous les documents et évaluations sont exclusivement réalisés en français.

Tout candidat doit avoir un niveau minimum de compétences langagières en français. Ces niveaux minima requis sont identifiés dans le Cadre Européen commun de référence pour les langues :

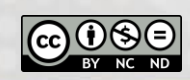

- o Compréhension à l'écoute : compétence minimale de niveau B2<sup>1</sup>
- $\degree$  Compréhension à la lecture : compétence minimale de niveau B1<sup>2</sup>
- $\circ$  Compétence à l'écriture : compétence minimale de niveau B1<sup>3</sup>

Tout handicap ou difficultés particulières doivent être communiqués préalablement (lors de l'inscription et au plus tard 15 jours ouvrables avant la 1<sup>ère</sup> session d'évaluation) afin que l'opérateur de formation puisse analyser la situation. Ce délai minimal permettra d'essayer de trouver une solution adaptée à ce handicap et/ou difficultés particulières en vue du passage des épreuves d'évaluation.

L'opérateur de formation ne pourra nullement être tenu pour responsable si une solution adaptée ne peut être trouvée pour le candidat demandeur.

Lors des cours/évaluations, aucune prise de photo ne peut être réalisée (examinateurs, grilles réponses, questionnaires, …) et ce sous peine de mesures pouvant aller jusqu'à l'annulation de l'évaluation du (des) candidat(s) en cause.

Tout candidat qui ne respecterait pas les codes éthiques notamment repris au sein de la Charte du mouvement sportif de la Fédération Wallonie-Bruxelles<sup>4</sup> et/ou de Fair-play au cours des formations ou des évaluations pourrait être sanctionné. Des mesures pouvant aller jusqu'à l'annulation de la formation ou l'évaluation du (des) candidat(s) en cause sont envisageables et ce sans possibilité de recours ou de remboursement.

## Exemples non exhaustifs :

 Non-respect des consignes des formateurs et des responsables de la formation et/ou des évaluations

 Attitude et/ou un langage non correct(s) tant à l'égard des autres candidats et/ou des formateurs et/ou le personnel ADEPS.

- Détention et/ou de consommation de boissons alcoolisées ou toutes autres substances
- nocives ou illicites, lors des formations et/ou des évaluations,....
- Vol ou tentative de vol.
- Non-respect du Règlement d'Ordre Intérieur de la LHF».
- …

<u>.</u>

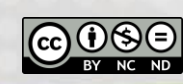

<sup>&</sup>lt;sup>1</sup> Je peux comprendre des conférences et des discours assez longs et même suivre une argumentation complexe si le sujet m'en est relativement familier.

<sup>&</sup>lt;sup>2</sup> Je peux comprendre des textes rédigés essentiellement dans une langue courante ou relative à mon travail. Je peux comprendre la description d'évènements, l'expression de sentiments et de souhaits dans des lettres personnelles.

<sup>&</sup>lt;sup>3</sup> Je peux écrire un texte simple et cohérent sur des sujets familiers ou qui m'intéressent personnellement.

# <span id="page-15-0"></span>**4 REFERENTIEL « FORMATION » : DESCRIPTION DU PROGRAMME ET DU CONTENU DES COURS SPECIFIQUES**

Cette section répond à l'*Art. 41. § 1er du décret du 8 décembre 2006,* aux points 3 (**le programme et le contenu**), 5 (**les modalités de l'évaluation**) et 6 (**les qualifications et/ou, le cas échéant, l'expérience utile exigées des intervenants**).

La Ligue Handisport Francophone met en place un suivi en terme de suivi qualité (enquête de satisfaction) afin d'adapter et de proposer un contenu de qualité conforme aux exigences de l'administration et du handisport. Ce cahier des charges est donc modifié et amélioré lors de chaque année civile.

Les modules de formation au regard de chaque thématiques de ce niveau de qualification sont inventoriés sous forme d'un tableau synoptique repris ci-dessous.

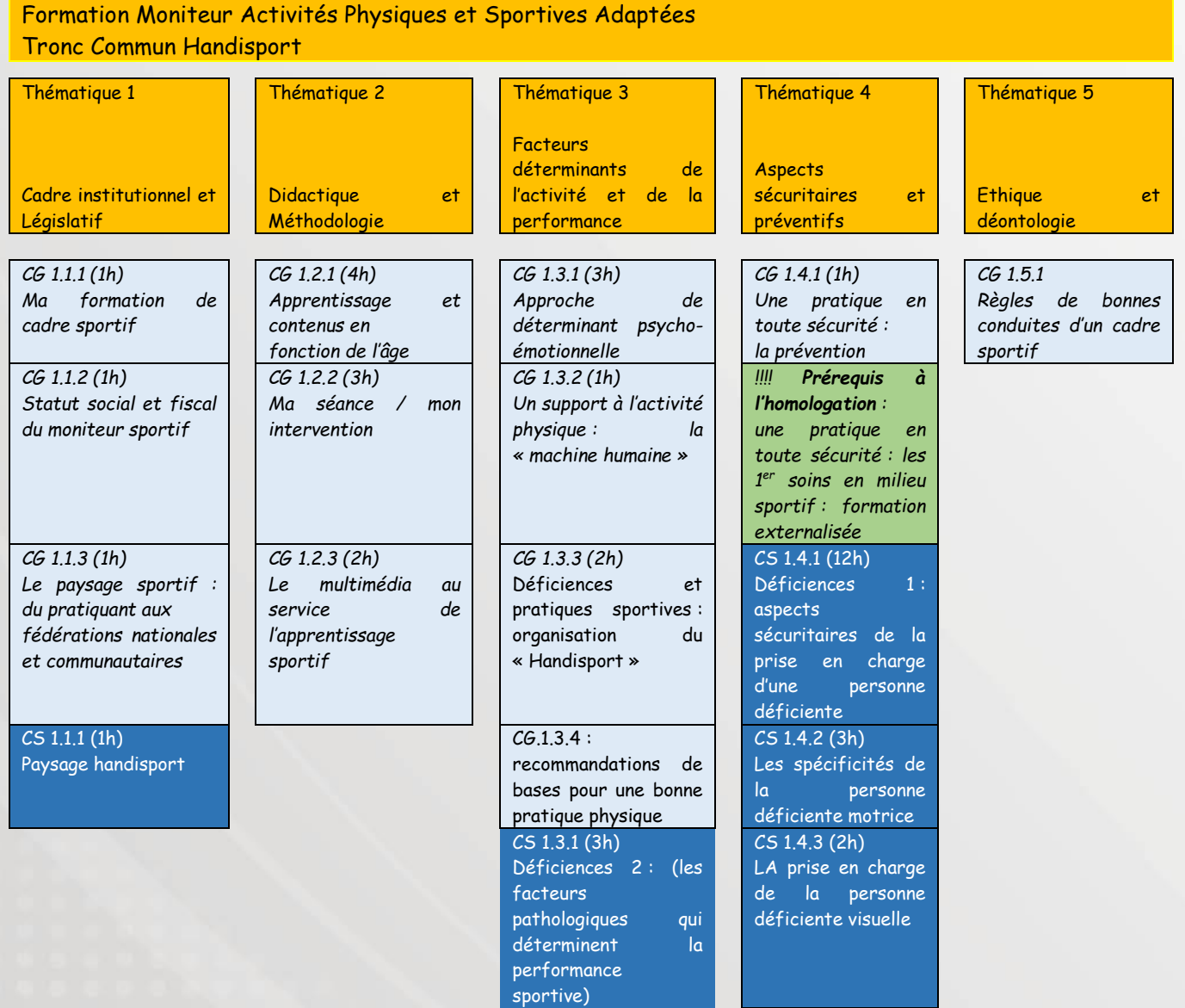

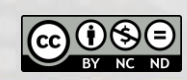

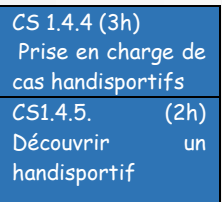

# <span id="page-16-0"></span>**4.1 Thématique 1 : Cadre institutionnel et législatif**

### **Objectifs généraux :**

Les objectifs généraux de cette thématique sont les connaissances et savoirs théoriques de base en vue de :

- de poser le cadre organisationnel du handisport
- de répertorier les différents organismes nationaux et internationaux qui régissent le handisport et le mouvement paralympique
- Préciser les champs de compétences des différents fédérations et organismes gérant le handisport
- …

**Pondération de l'évaluation de la thématique 1** « Cadre institutionnel et législatif » dans le cursus de formation : 5%

**Pondération de l'évaluation** du module CS.1.1.1 dans la thématique : 100%

**Nombre de modules** de cours de la thématique 1 « Cadre institutionnel et législatif » : 1

**Identification des modules** de cours de la thématique 1 « Cadre institutionnel et législatif »:

o CS.1.1.1 : Le paysage handisport

### <span id="page-16-1"></span>**4.1.1 Le paysage handisport (C.S.1.1.1)**

### **Résumé**

Tout comme le sport pour personnes « valides », le handisport est régi par un ensemble de structures et d'organismes régionaux, nationaux et internationaux. Le but de ce module est de détailler les structures nationales et internationales qui organisent le mouvement paralympique.

### **Concepts/Mots clefs :**

- Cadre sportif
- Cadre institutionnel
- Mouvement paralympique
- **Formation**

# **Résultats d'Acquis d'Apprentissage (RAA) / Compétences terminales attendues au terme des Apprentissages :**

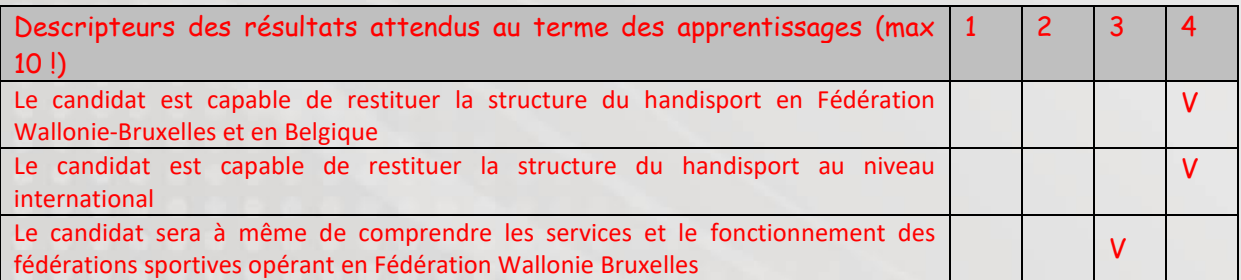

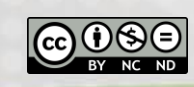

#### **Liens entre les modules de formations**

Les liens suivant peuvent être établis entre les cours généraux Adeps et la formation Tronc Commun en Activités Physiques Adaptées.

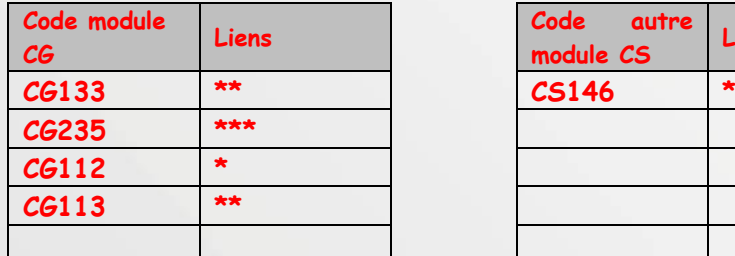

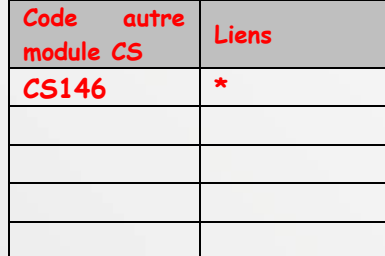

#### **Volumes horaires, charge de travail et modules de formation**

La charge de travail indique le temps en principe nécessaire aux candidats pour suivre toutes les activités d'apprentissage (cours, séminaires, projets, travaux pratiques, préparations de cours, étude personnelle, évaluations, stages obligatoires, …) requises pour parvenir aux résultats d'apprentissages attendus.

Dès lors, l'estimation de la charge de travail ne doit pas être exclusivement basée sur le nombre d'heures passées en compagnie des chargés de cours / des formateurs / des maîtres de stages / des évaluateurs / .... (activités en présentiel). La charge théorique de travail est donc bien plus large et englobe aussi l'ensemble des activités d'apprentissage et de préparation aux certifications / évaluations.

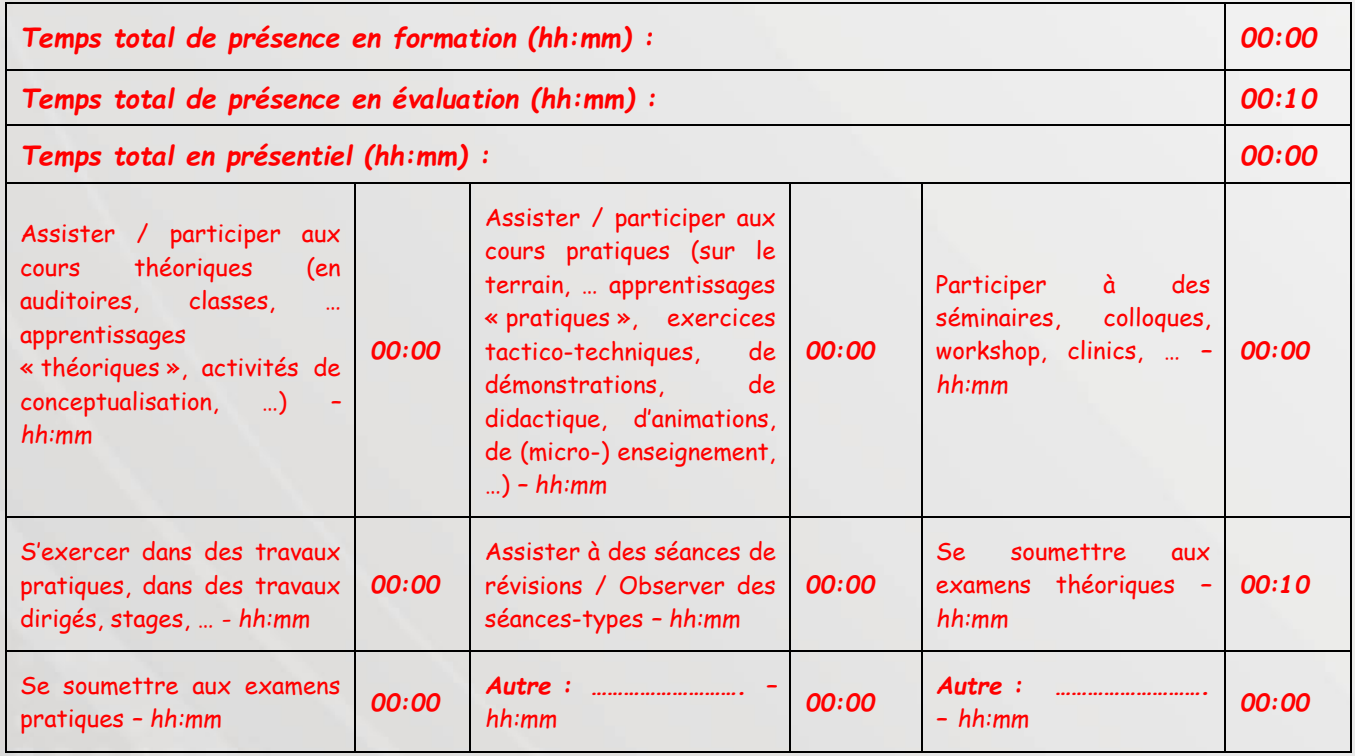

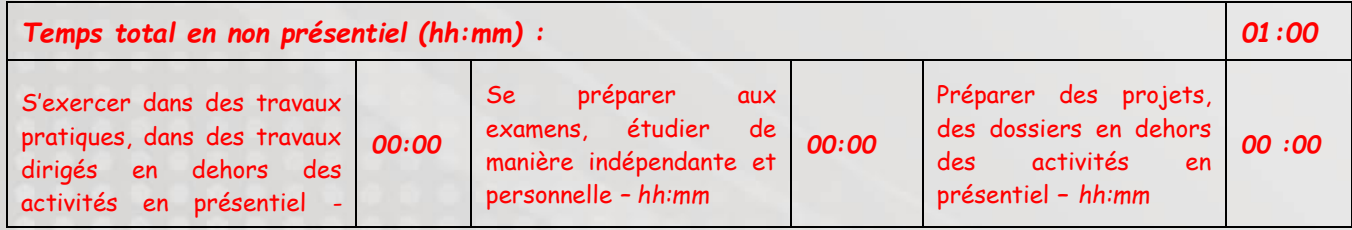

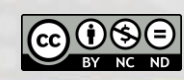

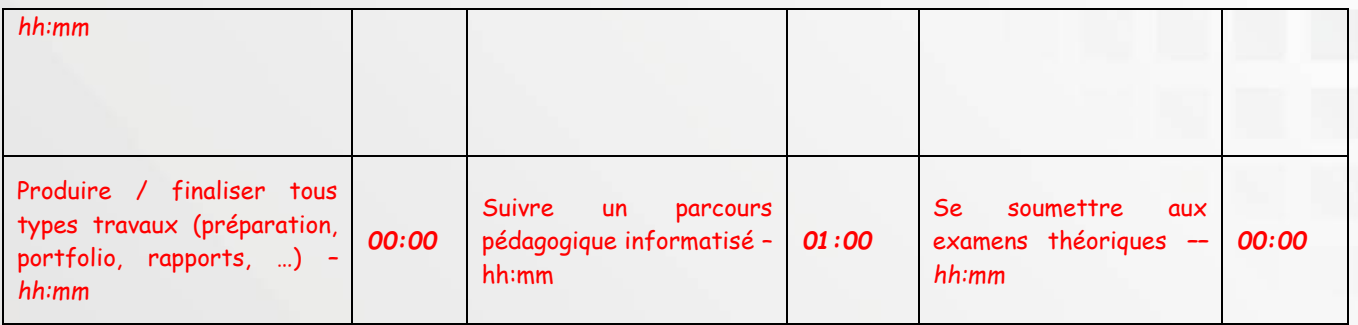

# **Méthodologie et supports de l'animation**

- Méthodologie :

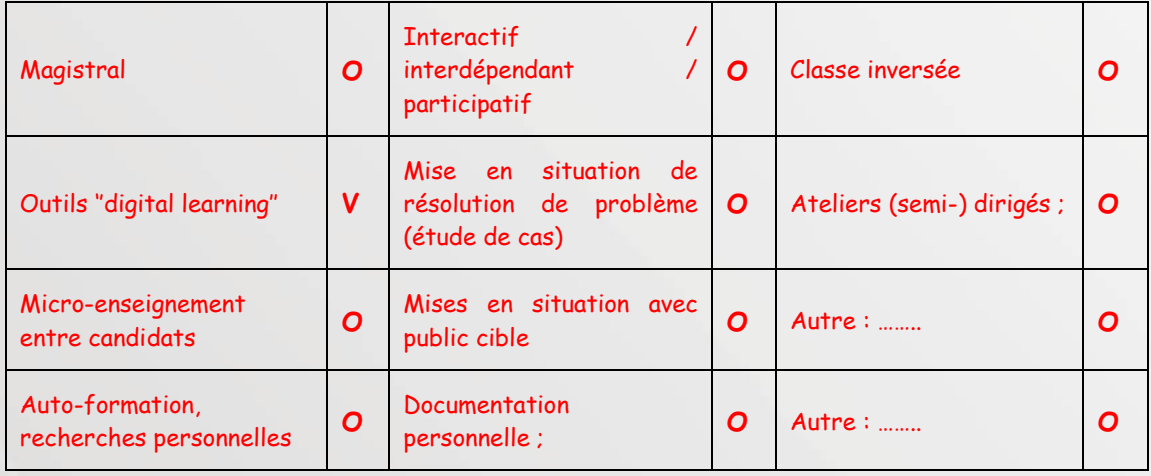

# - Type de support de cours :

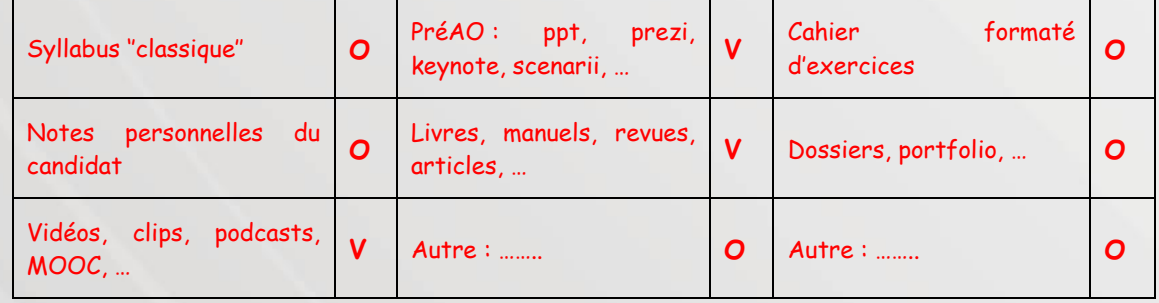

# - Mode diffusion :

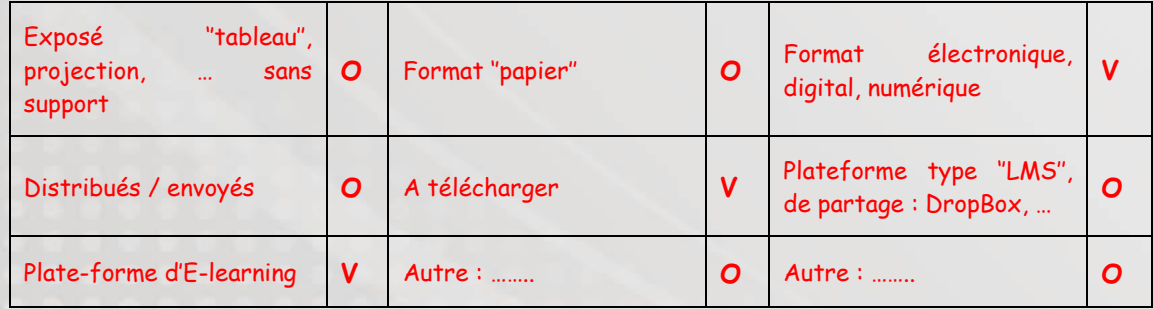

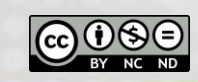

### **Modalités d'évaluation**

Champs d'évaluation:

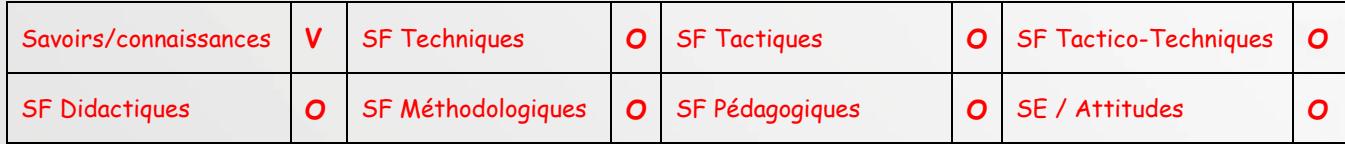

Les champs de l'évaluation sont à 100% une évaluation de savoirs et de connaissances

- Type d'évaluation :

. L'évaluation certificative (finale) sera précédée en début de module par une évaluation diagnostique. Cette dernière permettra aux candidats de désigner ses forces et ses faiblesses avant de débuter le module. Cette évaluation diagnostique ne sera pas prise en compte dans l'évaluation finale.

|                              | Quand ?                                                                                                    | vs candidat                                                                         | chargé<br><b>VS</b><br>de cours                                                              | <b>VS</b><br>$\kappa$ Institution »<br>« Autorité »                                                                  | <b>Exemples</b><br>(voir<br>aussi<br>forme<br>de<br>l'évaluation) |
|------------------------------|----------------------------------------------------------------------------------------------------|-------------------------------------------------------------------------------------|----------------------------------------------------------------------------------------------|----------------------------------------------------------------------------------------------------|-------------------------------------------------------------------|
| Diagnostique<br>(Pré-requis) | En début<br>de<br>de<br>module<br>formation<br>électronique                                                                                         | Repérer<br>ses<br>points forts, ses<br>points faibles et<br>orienté<br>son<br>étude | Orientation du<br>candidat<br>vers<br>tel ou tel type<br>dispositif<br>de<br>d'apprentissage | Evaluation<br>du<br>général<br>niveaux<br>des candidats et<br>orientation<br>des.<br>de<br>dispositifs<br>formations | QCM,<br>association<br>de<br>mots,<br>texte<br>à<br>trous,        |
| <b>Certificative</b>         | En fin de<br>module une<br>partie par la<br>voie<br>électronique<br>et une partie<br>en examen<br>lors de la<br>première<br>journée de<br>formation | Valider<br><i>l'aquisition</i><br>des<br>Acquis<br>d'apprentissages                 | S'assurer<br>que<br>critères<br>le<br>minimum<br>est<br>acquis par<br>-le<br>candidat        | Validation<br>du<br>module en vue de<br>l'homologation<br>finale                                                     | QCM,<br>association<br>de<br>mots,<br>à<br>texte<br>trous,        |

- Forme d'évaluation :

Ce module concerne une évaluation de concept de base l'évaluation se fera par des QCM lors d'une évaluation en ligne sur la plateforme mise à disposition (30% de la note de ce module) et par un QCM en présentiel lors de la première journée de formation (70% de la note de ce module).

#### *Contexte :*

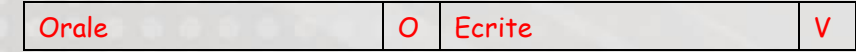

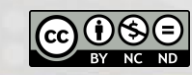

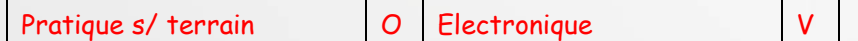

# *Mode :*

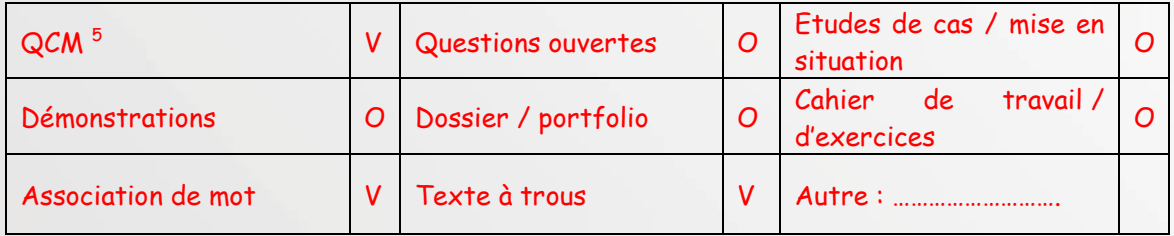

### **Pondération et crédits**

Pondération de la thématique 1 dans le cursus : 5 %

### **Normes d'encadrement et de matériel**

Une plateforme d'évaluation avec un questionnaire en ligne et un évaluateur avec une salle de classe.

# <span id="page-20-0"></span>**4.2 Thématique 2 : didactique et méthodologie**

Ne s'applique pas dans cette formation

# <span id="page-20-1"></span>**4.3 Thématique 3 : facteurs déterminants de l'activité et de la performance**

### **Objectifs généraux :**

Les objectifs généraux de cette thématique sont les connaissances et savoirs théoriques de base en vue de :

- identifier l'impact de la déficience sur la performance sportive
- sensibiliser aux points communs et aux différences physiologiques entre une personne déficiente et une personne « valide » d'un point de vue performance sportive
- mettre en évidence les principaux points d'attention pour la prise en charge optimale d'une personne atteinte d'une ou plusieurs déficiences.
- *Pondération de l'évaluation de t***hématique 3** : facteurs déterminants de l'activité et de la performance dans le cursus de formation : 15%

**Nombre de modules de cours de thématique 3 : facteurs déterminants de l'activité et de la performance» : 1** 

**Identification des modules de cours de la thématique 3 : facteurs déterminants de l'activité et de la performance»:**

CS.1.3.1 Déficiences 2 : les facteurs pathologiques qui déterminent la performance sportive

# <span id="page-20-2"></span>**4.3.1 Déficiences 2 : les facteurs pathologiques qui déterminent la performance sportive (C.1.3.1)**

#### **Résumé**

<u>.</u>

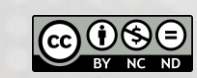

<sup>5</sup> A éviter dans le cadre d'évaluation de compétences ! Veiller à un niveau taxonomique élevé de ce mode d'évaluation

Ce module mettra en évidence les points communs et les différences d'adaptations physiologiques par rapport à la machine humaine « normale ». Elle mettra également en évidence les spécificités inter déficiences.

### **Concepts/Mots clefs**

- Prise en charge
- **Pathologie**
- **Déficiences**
- Physiologie adaptée

## **Résultats d'Acquis d'Apprentissage (RAA) / Compétences terminales attendues au terme des Apprentissages :**

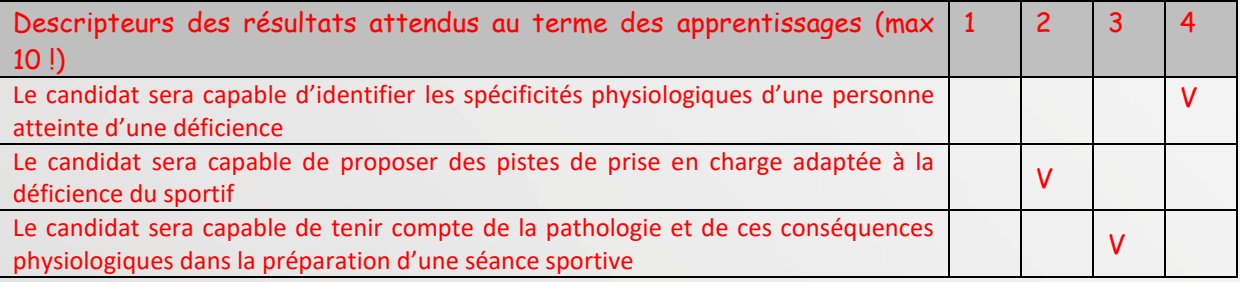

#### **Liens entre les modules de formations**

Les liens suivant peuvent être établis entre les cours généraux Adeps et la formation Tronc Commun en Activités Physiques Adaptées

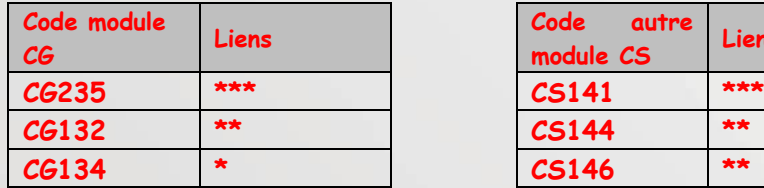

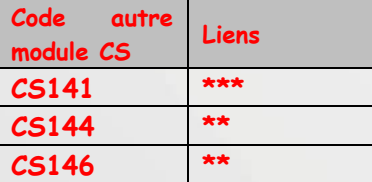

**Volumes horaires, charge de travail et modules de formation** 

La charge de travail indique le temps en principe nécessaire aux candidats pour suivre toutes les activités d'apprentissage (cours, séminaires, projets, travaux pratiques, préparations de cours, étude personnelle, évaluations, stages obligatoires, …) requises pour parvenir aux résultats d'apprentissages attendus.

Dès lors, l'estimation de la charge de travail ne doit pas être exclusivement basée sur le nombre d'heures passées en compagnie des chargés de cours / des formateurs / des maîtres de stages / des évaluateurs / .... (activités en présentiel). La charge théorique de travail est donc bien plus large et englobe aussi l'ensemble des activités d'apprentissage et de préparation aux certifications / évaluations.

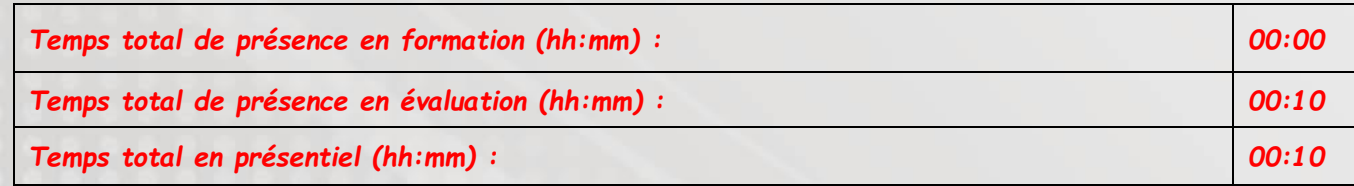

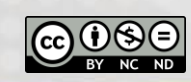

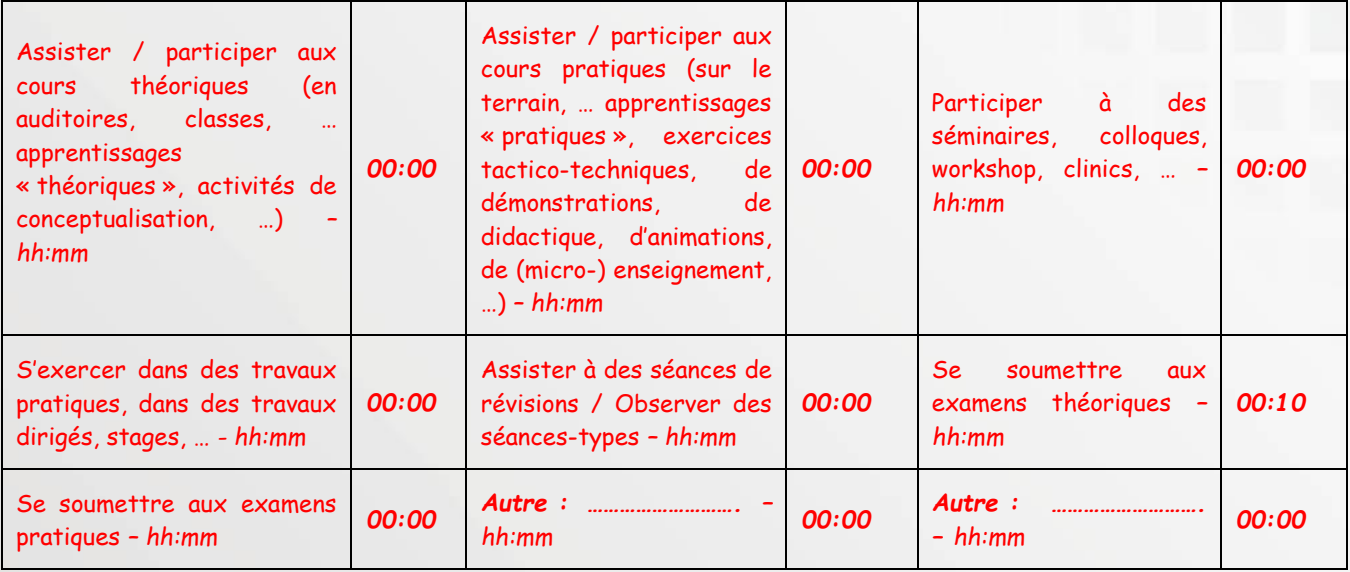

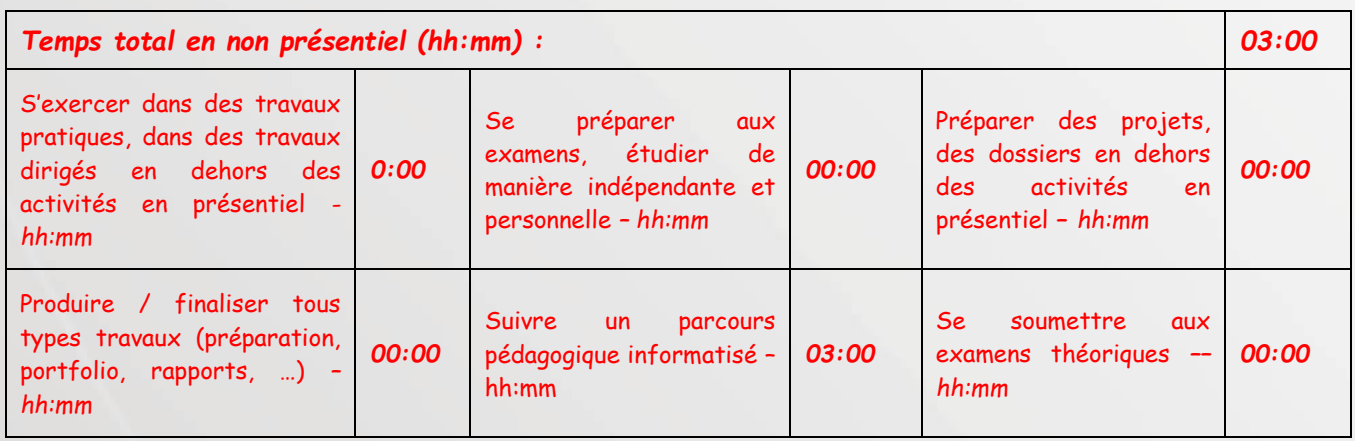

# **Méthodologie et supports de l'animation**

- Méthodologie :

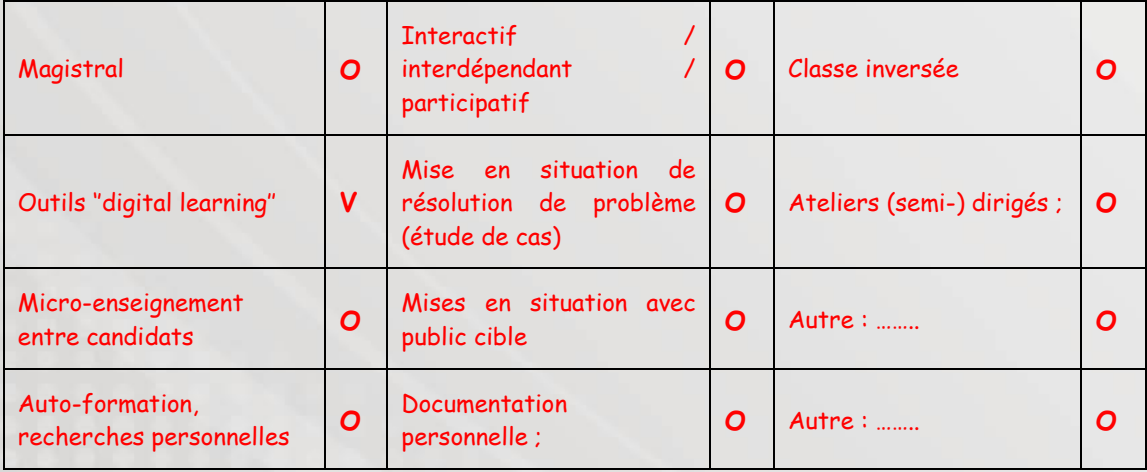

- Type de support de cours :

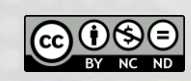

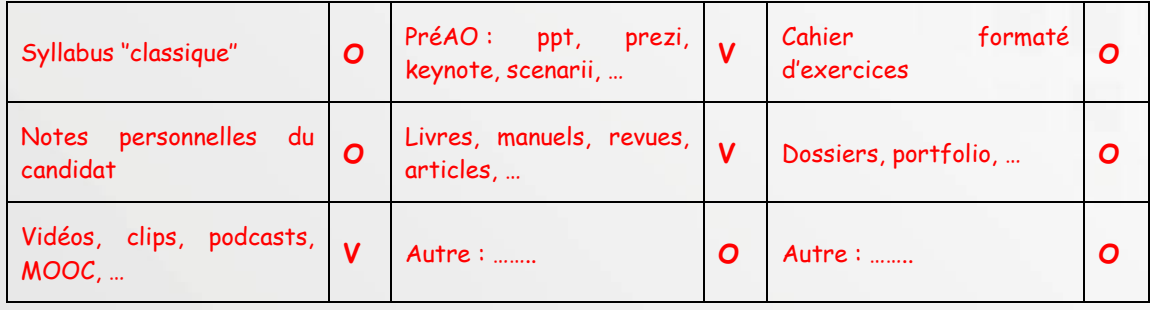

# Mode diffusion :

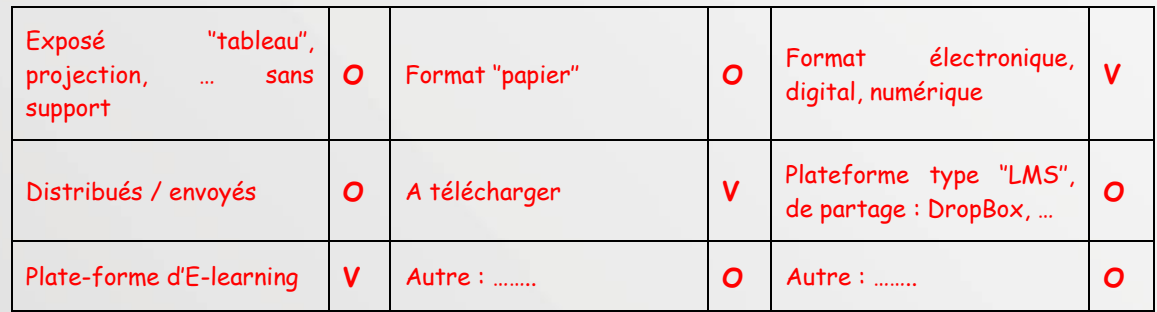

# **Modalités d'évaluation**

- Champs d'évaluation:

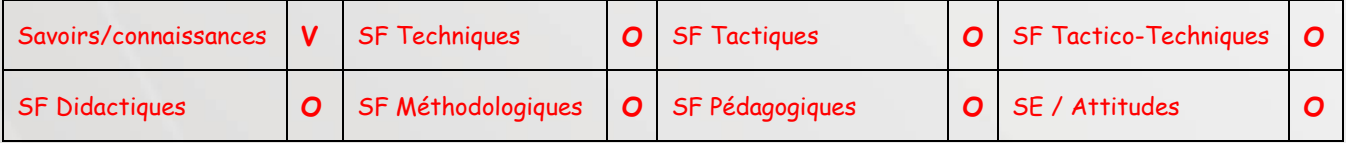

Les champs de l'évaluation sont à 100% une évaluation de savoirs et de connaissances

- Type d'évaluation :

. L'évaluation certificative (finale) sera précédée en début de module par une évaluation diagnostique. Cette dernière permettra aux candidats de désigner ces forces et ces faiblesses avant de débuter le module. Cette évaluation diagnostique ne sera pas prise en compte dans l'évaluation

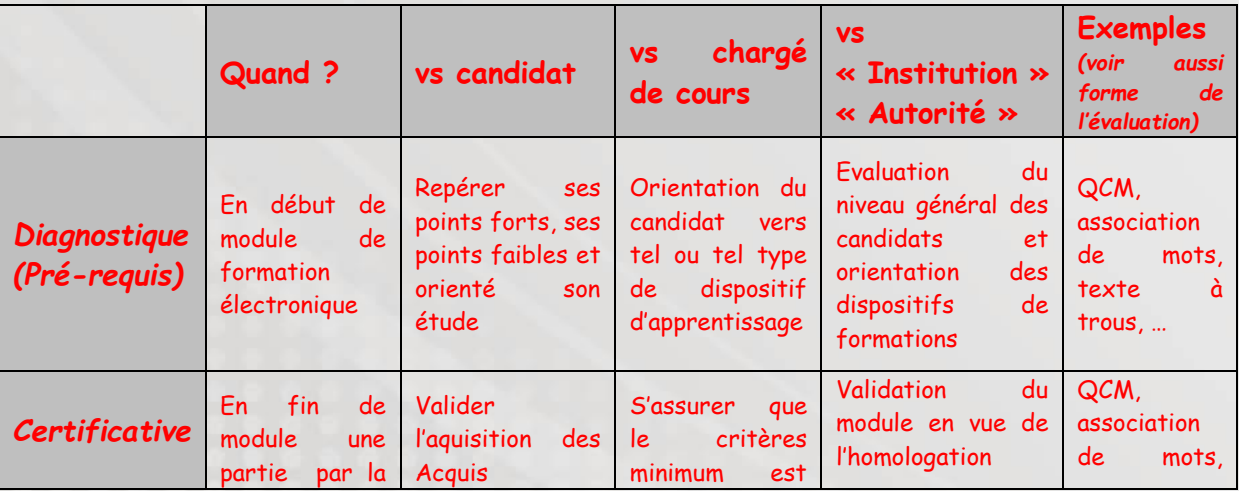

CdCh\_MSIni\_LHF- TroncCommunAPSA V.3.0 24 / 60

![](_page_23_Picture_11.jpeg)

![](_page_24_Picture_249.jpeg)

# Forme d'évaluation :

Ce module concerne une évaluation de concept de base. L'évaluation se fera par des QCM lors d'une évaluation en ligne sur la plateforme mise à disposition (30% de la note de ce module) et par un QCM en présentiel lors de la première journée de formation (70% de la note de ce module).

### *Contexte :*

![](_page_24_Picture_250.jpeg)

# *Mode :*

![](_page_24_Picture_251.jpeg)

- Critères d'évaluation :

Le candidat devra obtenir 50% lors de l'évaluation certificative.

### **Pondération :**

- Pondération de la thématique 3 dans le cursus : 15%
- Pondération du module CS 1.3.1 dans la thématique 2 : 100%

## **Normes d'organisation et d'encadrement**

- Une plateforme d'évaluation avec un questionnaire en ligne et un évaluateur avec une salle de classe.

# <span id="page-24-0"></span>**4.4 Thématique 4 : aspects sécuritaires et préventifs**

*Objectifs généraux :*

<u>.</u>

- Mettre en évidence les risques particuliers liés à la déficience

<sup>6</sup> A éviter dans le cadre d'évaluation de compétences ! Veiller à un niveau taxonomique élevé de ce mode d'évaluation

CdCh\_MSIni\_LHF- TroncCommunAPSA V.3.0 25 / 60

![](_page_24_Picture_19.jpeg)

- Vivre et ressentir dans un cadre sécurisé les spécificités de différentes déficiences
- Pouvoir prendre en charge et manipuler de manière sécurisée des personnes porteuses de déficiences
- Rencontrer de manière virtuelle ou réelle un handisport et identifer les caractéristiques d'une future prise en charge
- *Pondération de l'évaluation de t***hématique 4 : aspects sécuritaires et préventifs d***ans le cursus de formation :* 80%
- *Nombre de modules de cours de t***hématique 4 : aspects sécuritaires et préventifs** *:* 6
- *Identification des modules de cours de la de t***hématique 4 : aspects sécuritaires et préventifs** *:*
- CS.1.4.1. Déficiences 1 : les aspects sécuritaires de la prise en charge d'une personne déficiente
- CS.1.4.2. les spécificités de la personne déficiente motrice
- CS.1.4.3. la prise en charge de la personne déficiente visuelle
- CS.1.4.4. la prise en charge de cas « handisportifs »
- CS.1.4.5. Découvrir un handisportif

### <span id="page-25-0"></span>**4.4.1 Déficiences 1 : les aspects sécuritaires de la prise en charge d'une personne déficiente)**

#### **Résumé**

Ce module présentera les différentes pathologies ainsi que les disciplines pouvant être pratiquée par les personnes déficientes. Il insistera également sur les principaux dangers qui peuvent être mis en évidence lors de la pratique d'une activité physique.

#### **Concepts/Mots clefs**

Prise en charge dans un cadre sécurisé Pathologies Déficiences

### **Résultats d'Acquis d'Apprentissage (RAA) / Compétences terminales attendues au terme des Apprentissages :**

![](_page_25_Picture_219.jpeg)

#### **Liens entre les modules de formations**

Les liens suivant peuvent être établis entre les cours généraux Adeps et la formation Tronc Commun en Activités Physiques Adaptées

![](_page_25_Picture_220.jpeg)

![](_page_26_Picture_329.jpeg)

![](_page_26_Picture_330.jpeg)

## **Volumes horaires, charge de travail et modules de formation**

La charge de travail indique le temps en principe nécessaire aux candidats pour suivre toutes les activités d'apprentissage (cours, séminaires, projets, travaux pratiques, préparations de cours, étude personnelle, évaluations, stages obligatoires, …) requises pour parvenir aux résultats d'apprentissages attendus.

Dès lors, l'estimation de la charge de travail ne doit pas être exclusivement basée sur le nombre d'heures passées en compagnie des chargés de cours / des formateurs / des maîtres de stages / des évaluateurs / .... (activités en présentiel). La charge théorique de travail est donc bien plus large et englobe aussi l'ensemble des activités d'apprentissage et de préparation aux certifications / évaluations.

![](_page_26_Picture_331.jpeg)

![](_page_26_Picture_332.jpeg)

CdCh\_MSIni\_LHF- TroncCommunAPSA V.3.0 27 / 60

![](_page_26_Picture_8.jpeg)

![](_page_27_Picture_328.jpeg)

# **Méthodologie et supports de l'animation**

- Méthodologie :

![](_page_27_Picture_329.jpeg)

# - Type de support de cours :

![](_page_27_Picture_330.jpeg)

### - Mode diffusion :

![](_page_27_Picture_331.jpeg)

#### **Modalités d'évaluation** - Champs d'évaluation:

![](_page_27_Picture_332.jpeg)

Les champs de l'évaluation sont à 100% une évaluation de savoirs et de connaissances

![](_page_27_Picture_12.jpeg)

## - Type d'évaluation :

. L'évaluation certificative (finale) sera précédée en début de module par une évaluation diagnostique. Cette dernière permettra aux candidats de désigner ses forces et ses faiblesses avant de débuter le module. Cette évaluation diagnostique ne sera pas prise en compte dans l'évaluation finale.

![](_page_28_Picture_360.jpeg)

## - Forme d'évaluation :

Ce module concerne une évaluation de concept de base. L'évaluation se fera par des QCM lors d'une évaluation en ligne sur la plateforme mise à disposition (30% de la note de ce module) et par un QCM en présentiel lors de la première journée de formation (70% de la note de ce module).

# *Contexte :*

![](_page_28_Picture_361.jpeg)

#### *Mode :*

| $QCM^7$               | <b>Questions ouvertes</b> | Etudes de cas / mise en<br>situation     |  |
|-----------------------|---------------------------|------------------------------------------|--|
| <b>Démonstrations</b> | O   Dossier / portfolio   | Cahier<br>travail /<br>de<br>d'exercices |  |

<sup>7</sup> A éviter dans le cadre d'évaluation de compétences ! Veiller à un niveau taxonomique élevé de ce mode d'évaluation

<u>.</u>

![](_page_28_Picture_11.jpeg)

![](_page_29_Picture_223.jpeg)

- Critères d'évaluation :

Le candidat devra obtenir 50% lors de l'évaluation certificative.

## **Pondérations :**

- Pondération dans la thématique 4 du module CS 1.4.1 : 25%

#### **Normes d'organisation et d'encadrement**

- Une plateforme d'évaluation avec un questionnaire en ligne et un évaluateur avec une salle de classe.

#### <span id="page-29-0"></span>**4.4.2 Les spécificités de la personne déficiente motrice (CS.1.4.2)**

## **Résumé**

Le module sensibilisera les candidats aux difficultés rencontrées par les personnes déficientes motrices. Différents ateliers permettront aux candidats d'envisager les adaptations nécessaires à la pratique sportive « adaptée ».

## **Concepts/Mots clefs :**

- Déficiences motrices
- Adaptation de la motricité
- Matériel sportif adapté

# **Résultats d'Acquis d'Apprentissage (RAA) / Compétences terminales attendues au terme des Apprentissages :**

![](_page_29_Picture_224.jpeg)

#### **Liens entre les modules de formations**

Les liens suivant peuvent être établis entre les cours généraux Adeps et la formation Tronc Commun en Activités Physiques Adaptées

![](_page_29_Picture_225.jpeg)

![](_page_29_Picture_226.jpeg)

**Volumes horaires, charge de travail et modules de formation** 

![](_page_29_Picture_22.jpeg)

La charge de travail indique le temps en principe nécessaire aux candidats pour suivre toutes les activités d'apprentissage (cours, séminaires, projets, travaux pratiques, préparations de cours, étude personnelle, évaluations, stages obligatoires, …) requises pour parvenir aux résultats d'apprentissages attendus.

Dès lors, l'estimation de la charge de travail ne doit pas être exclusivement basée sur le nombre d'heures passées en compagnie des chargés de cours / des formateurs / des maîtres de stages / des évaluateurs / .... (activités en présentiel). La charge théorique de travail est donc bien plus large et englobe aussi l'ensemble des activités d'apprentissage et de préparation aux certifications / évaluations.

![](_page_30_Picture_340.jpeg)

![](_page_30_Picture_341.jpeg)

### **Méthodologie et supports de l'animation**

![](_page_30_Picture_6.jpeg)

# - Méthodologie :

![](_page_31_Picture_314.jpeg)

- Type de support de cours :

![](_page_31_Picture_315.jpeg)

- Mode diffusion :

![](_page_31_Picture_316.jpeg)

# **Modalités d'évaluation**

Seule participation active et donc la présence aux cours seront évaluées dans le cadre de ce module.

- Champs d'évaluation:

![](_page_31_Picture_317.jpeg)

- Type d'évaluation :

![](_page_31_Picture_12.jpeg)

#### Une évaluation participative sera effectuée.

- Critères d'évaluation :

Le candidat devra assister à 100% des heures du module

#### **Pondérations :**

Il n'y a pas de pondération pour cette partie, elle sera évaluée dans la cadre de la rédaction du travail de fin de formation

### **Normes d'organisation et d'encadrement**

- La personne qui donnera le module s'assurera de la prise de présence « officielle ».

#### <span id="page-32-0"></span>**4.4.3 la prise en charge de la personne déficiente visuelle (CS.1.4.3)**

## **Résumé**

La population des personnes déficientes visuelles nécessite une prise en charge particulière. Ce module présentera et fera vivre la déficience visuelle « de l'intérieur ». Il permettra aussi de prendre conscience de l'importance du guide (qui est parfois l'encadrant sportif) et du rôle qu'il doit jouer dans la prise en charge de ce public.

#### **Concepts/Mots clefs**

- Prise en charge dans un cadre sécurisé
- **Pathologies**
- Déficiences visuelles
- Malvoyant/aveugle

### **Résultats d'Acquis d'Apprentissage (RAA) / Compétences terminales attendues au terme des Apprentissages :**

![](_page_32_Picture_207.jpeg)

#### **Liens entre les modules de formations**

Les liens suivant peuvent être établis entre les cours généraux Adeps et la formation Tronc Commun en Activités Physiques Adaptées.

![](_page_32_Picture_208.jpeg)

![](_page_32_Picture_209.jpeg)

**Volumes horaires, charge de travail et modules de formation** 

![](_page_32_Picture_23.jpeg)

La charge de travail indique le temps en principe nécessaire aux candidats pour suivre toutes les activités d'apprentissage (cours, séminaires, projets, travaux pratiques, préparations de cours, étude personnelle, évaluations, stages obligatoires, …) requises pour parvenir aux résultats d'apprentissages attendus.

Dès lors, l'estimation de la charge de travail ne doit pas être exclusivement basée sur le nombre d'heures passées en compagnie des chargés de cours / des formateurs / des maîtres de stages / des évaluateurs / .... (activités en présentiel). La charge théorique de travail est donc bien plus large et englobe aussi l'ensemble des activités d'apprentissage et de préparation aux certifications / évaluations.

![](_page_33_Picture_339.jpeg)

![](_page_33_Picture_340.jpeg)

**Méthodologie et supports de l'animation**

![](_page_33_Picture_6.jpeg)

# - Méthodologie :

![](_page_34_Picture_315.jpeg)

- Type de support de cours :

![](_page_34_Picture_316.jpeg)

- Mode diffusion :

![](_page_34_Picture_317.jpeg)

# **Modalités d'évaluation**

Seule participation active et donc la présence aux cours sera évaluée dans le cadre de ce module.

- Champs d'évaluation:

![](_page_34_Picture_318.jpeg)

- Type d'évaluation :

![](_page_34_Picture_12.jpeg)

#### Une évaluation participative sera effectuée.

- Critères d'évaluation :

Le candidat devra assister à 100% des heures du module

### **Pondérations :**

Il n'y a pas de pondération pour cette partie, elle sera évaluée dans la cadre de la rédaction du travail de fin de formation

## **Normes d'organisation et d'encadrement**

- La personne qui donnera le module s'assurera de la prise de présence « officielle ».

# <span id="page-35-0"></span>**4.4.4 La prise en charge de cas handisportifs (CS.1.4.4)**

#### **Résumé**

Ce module permettra aux candidats de se confronter à différents cas théoriques de handisportifs. Il proposera un cas dans chaque grande catégorie de déficiences (Dmot, Dment et Dvis) afin que le candidat puisse mettre en place une réflexion sur la manière dont il devra aborder et prendre en charge des personnes déficientes. Ce module sera un module préparatoire au module 1.4.6 découvrir un handisportif.

#### **Concepts/Mots clefs**

- Prise en charge dans un cadre sécurisé
- **Pathologies**
- **Déficiences**
- Cas cliniques

# **Résultats d'Acquis d'Apprentissage (RAA) / Compétences terminales attendues au terme des Apprentissages :**

![](_page_35_Picture_229.jpeg)

#### **Liens entre les modules de formations**

Les liens suivant peuvent être établis entre les cours généraux Adeps et la formation Tronc Commun en Activités Physiques Adaptées

![](_page_35_Picture_230.jpeg)

![](_page_35_Picture_231.jpeg)

**Volumes horaires, charge de travail et modules de formation** 

![](_page_35_Picture_23.jpeg)

La charge de travail indique le temps en principe nécessaire aux candidats pour suivre toutes les activités d'apprentissage (cours, séminaires, projets, travaux pratiques, préparations de cours, étude personnelle, évaluations, stages obligatoires, …) requises pour parvenir aux résultats d'apprentissages attendus.

Dès lors, l'estimation de la charge de travail ne doit pas être exclusivement basée sur le nombre d'heures passées en compagnie des chargés de cours / des formateurs / des maîtres de stages / des évaluateurs / .... (activités en présentiel). La charge théorique de travail est donc bien plus large et englobe aussi l'ensemble des activités d'apprentissage et de préparation aux certifications / évaluations.

![](_page_36_Picture_342.jpeg)

![](_page_36_Picture_343.jpeg)

**Méthodologie et supports de l'animation**

![](_page_36_Picture_6.jpeg)

# - Méthodologie :

![](_page_37_Picture_311.jpeg)

- Type de support de cours :

![](_page_37_Picture_312.jpeg)

- Mode diffusion :

![](_page_37_Picture_313.jpeg)

# **Modalités d'évaluation**

- Champs d'évaluation:

![](_page_37_Picture_314.jpeg)

Le candidat devra participer activement au traitement des cas cliniques présentés.

- Type d'évaluation :

![](_page_37_Picture_12.jpeg)

#### Une évaluation participative sera effectuée.

- Critères d'évaluation :

Le candidat devra assister à 100% des heures du module

#### **Pondérations :**

Il n'y a pas de pondération pour cette partie, elle sera évaluée dans la cadre de la rédaction du travail de fin de formation

### **Normes d'organisation et d'encadrement**

- La personne qui donnera le module s'assurera de la prise de présence « officielle ».

#### <span id="page-38-0"></span>**4.4.5 Découvrir un handisportif (CS.1.4.5)**

#### **Résumé**

Ce module permettra aux candidats d'être confrontés à un sportif déficient. Le candidat devra mettre en place la démarche relationnelle pour rencontrer un sportif en situation de handicap dans un club appartenant à la Ligue Handisport Francophone ou à la Fédération Multisports Adaptés. A la fin d'une rencontre de 2h avec un handisportif, le candidat sera capable de proposer une prise en charge théorique pour les personnes présentant la même pathologie que le sportif rencontré.

### **Concepts/Mots clefs**

- Prise en charge dans une situation réelle
- **Pathologies**
- **Déficiences**

### **Résultats d'Acquis d'Apprentissage (RAA) / Compétences terminales attendues au terme des Apprentissages :**

![](_page_38_Picture_181.jpeg)

**Liens entre les modules de formations**

![](_page_38_Picture_18.jpeg)

Les liens suivant peuvent être établis entre les cours généraux Adeps et la formation Tronc Commun en Activités Physiques Adaptées

![](_page_39_Picture_301.jpeg)

![](_page_39_Picture_302.jpeg)

**Volumes horaires, charge de travail et modules de formation** 

La charge de travail indique le temps en principe nécessaire aux candidats pour suivre toutes les activités d'apprentissage (cours, séminaires, projets, travaux pratiques, préparations de cours, étude personnelle, évaluations, stages obligatoires, …) requises pour parvenir aux résultats d'apprentissages attendus.

Dès lors, l'estimation de la charge de travail ne doit pas être exclusivement basée sur le nombre d'heures passées en compagnie des chargés de cours / des formateurs / des maîtres de stages / des évaluateurs / .... (activités en présentiel). La charge théorique de travail est donc bien plus large et englobe aussi l'ensemble des activités d'apprentissage et de préparation aux certifications / évaluations.

![](_page_39_Picture_303.jpeg)

*Temps total en non présentiel (hh:mm) : 05 :00*

CdCh\_MSIni\_LHF- TroncCommunAPSA V.3.0 40 / 60

![](_page_39_Picture_10.jpeg)

![](_page_40_Picture_359.jpeg)

# **Méthodologie et supports de l'animation**

- Méthodologie :

![](_page_40_Picture_360.jpeg)

# - Type de support de cours :

![](_page_40_Picture_361.jpeg)

- Mode diffusion :

![](_page_40_Picture_362.jpeg)

![](_page_40_Picture_9.jpeg)

## **Modalités d'évaluation**

Champs d'évaluation:

![](_page_41_Picture_272.jpeg)

L'évaluation portera sur la réalisation d'une prise en charge théorique d'un handisportif. Celle-ci permettra d'évaluer la méthodologie mise en place par le candidat encadrant.

#### - Type d'évaluation :

Le travail final réalisé lors de la séance sera à ajouter dans le Travail de Fin de Formation. Il sera évalué dans le cadre de ce travail. La note sera comptabilisée dans le module 1.4.6 (Cfr ci-dessous).

![](_page_41_Picture_273.jpeg)

# - Forme d'évaluation :

L'évaluation de ce module se fera sur un portfolio réflexif et dynamique qui démontre les aptitudes du candidat à reproduire une procédure de prise en charge de sportifs présentants une déficience.

# *Contexte :*

![](_page_41_Picture_274.jpeg)

![](_page_41_Picture_11.jpeg)

![](_page_41_Picture_13.jpeg)

![](_page_42_Picture_141.jpeg)

- Critères d'évaluation :

Le candidat devra obtenir 50% lors de l'évaluation certificative.

#### **Pondérations :**

- Pondération de la thématique 4 dans le cursus : 80%
- Pondération du module 1.4.6 dans la thématique 4 : 75%

#### **Normes d'organisation et d'encadrement**

<span id="page-42-0"></span>La remise se fera par voie électronique sur la plateforme d'apprentissage en ligne.

# <span id="page-42-1"></span>**4.5 Thématique 5 : éthique et déontologique**

<span id="page-42-2"></span>Ne s'applique pas pour cette formation.

<span id="page-42-3"></span>**4.6 Tableau synthèse « charge théorique de travail » du niveau de formation Tronc Commun en activités physiques et sportives adaptées.**

8 A éviter dans le cadre d'évaluation de compétences ! Veiller à un niveau taxonomique élevé de ce mode d'évaluation

<u>.</u>

![](_page_42_Picture_13.jpeg)

![](_page_43_Picture_372.jpeg)

 $\Box$ 

![](_page_43_Picture_2.jpeg)

**TELESCOPE** 

Ī

![](_page_44_Picture_181.jpeg)

# <span id="page-44-0"></span>**4.7 Tableau synthèse** *des pondérations modules vs thématiques & thématiques vs cursus* **Tronc Commun en Activités Physiques Adaptées**

![](_page_44_Picture_182.jpeg)

![](_page_44_Picture_4.jpeg)

*Rmq :* En cas de dispense de plein droit d'un ou plusieurs modules, la pondération est réalisée au prorata des autres modules à présenter au sein de la (des) thématiques.

# <span id="page-45-0"></span>**4.8 Tableau synthèse** *des titres/qualifications et expériences utiles à la fonction d'intervenant dans le dispositif de formation* **Tronc Commun en Activités Physiquez et Sportives Adaptées**

![](_page_45_Picture_159.jpeg)

![](_page_45_Picture_4.jpeg)

![](_page_46_Picture_141.jpeg)

![](_page_46_Picture_2.jpeg)

# <span id="page-47-0"></span>**5 REFERENTIEL FORMATION : DESCRIPTION DU PROGRAMME DES CONTENUS DES STAGES PEDAGOGIQUES pour le Tronc Commun en Activités physiques et Sportives Adaptées.**

Ce chapitre répond à l'*Art. 41. § 1er du décret du 8 décembre 2006,* aux points 3 (**le programme et le contenu**), 5 (**les modalités de l'évaluation**) et 6 (**les qualifications et/ou, le cas échéant, l'expérience utile exigées des intervenants**).

Cette partie ne s'applique pas dans le cadre de la formation Tronc Commun en Activités Physiques et Sportives Adaptées.

# <span id="page-47-1"></span>**6 REFERENTIEL « EVALUATION » : DESCRIPTION DES MODALITES D'EVALUATION (à décliner pour chaque niveau de qualification).**

Ce chapitre répond à l'*Art. 41. § 1er du décret du 8 décembre 2006,* aux points 5 (**les modalités de l'évaluation**) et 7 (**conditions de dispenses de modules de formation**).

# <span id="page-47-2"></span>**6.1 Délai d'organisation des évaluations**

- 1<sup>er</sup> session
	- L'évaluation électronique du candidat peut se faire par celui-ci aux heures et moments qui lui sont le plus confortable. Cependant les évaluations électroniques devront être clôturées au plus tard pour le premier jour de la formation.
	- L'évaluation écrite des candidats se fait lors de la première heure de la journée de formation en présentiel.
	- La remise du Travail de Fin de Formation se fera au plus tard 1 mois après la prise de contact avec le handisportif et au plus tard 6 mois après la fin de la formation en présentiel.
- 2ème session (en cas d'échec complet du module).
	- L'évaluation électronique de 2<sup>ème</sup> session doit être validée au plus tard pour le jour de l'évaluation écrite de deuxième session
	- L'évaluation écrite se fera au maximum 2 mois après la fin de la formation en présentiel.
	- La remise du travail se fera au maximum dans les 6 mois suivant l'évaluation écrite.

# <span id="page-47-3"></span>**6.2 Conditions d'accès aux évaluations et conséquences d'un non-respect**

Pour pouvoir accéder aux sessions d'examen écrit, le candidat devra :

- Avoir réalisé son évaluation électronique (7 jours avant le début de la formation)
- Répondre aux critères de présences

Afin de pouvoir accéder à la remise du Travail de Fin de Formation, le candidat devra :

- avoir validé la partie écrite de l'évaluation
- remettre le document officiel prouvant la réalisation de sa rencontre avec le handisportif (Signature du responsable du club faisant foi).

En cas de non respect de modalités d'évaluation décrites ci-dessus, le candidat se verra dans l'obligation de représenter la/les partie(s) pour lesquelles il n'aurait pas satisfait aux exigences.

## <span id="page-47-4"></span>**6.2.1 Présences au cours**

Le candidat doit être présent à 100% des cours proposés dans le cadre de la formation « présentielle ».

# <span id="page-47-5"></span>**6.2.2 Autres modalités**

CdCh\_MSIni\_LHF- TroncCommunAPSA V.3.0 48 / 60

![](_page_47_Picture_26.jpeg)

Respect des règles de bienséances, les principes de vie en commun,… voir aussi développement des compétences de Savoir-Etre déclinées à la section 4.

# <span id="page-48-0"></span>**6.3 Publicité des accès aux évaluations**

Les personnes n'ayant pas remplis les conditions ci-dessus se verront signifier le refus d'accès aux évaluations par courrier électronique 5 jours avant la session d'examen.

# <span id="page-48-1"></span>**6.4 Publicité des modalités lors d'absences aux évaluations**

L'absence a une évaluation pour motif légitime devra se faire sur base d'un document prouvant l'incapacité à participer à cette dernière (certificat médical, attestation officielle, …). Celui-ci devra être fourni par le candidat à l'opérateur de formation par voie électronique dans les 48h qui suivent l'évaluation. Une absence pour motif légitime donne au candidat le droit à une et une seule réorganisation de session.

La légitimité du motif est appréciée par l'opérateur de formation (le certificat médical ou le certificat de décès d'un parent proche, l'impossibilité de se libérer d'une activité professionnelle – attestation de l'employeur faisant foi).

Le candidat arrivant tardivement et sans motif légitime peut se voir refuser l'entrée à l'évaluation par le membre du personnel en charge de la surveillance de celle-ci.

Si le candidat est admis à présenter l'évaluation, son arrivée tardive à un examen écrit sans motif légitime ne lui donne pas automatiquement droit à la durée totale prévue initialement pour la réalisation de l'évaluation.

# <span id="page-48-2"></span>**6.5 Nombre de sessions d'évaluation**

Une première session sanctionnera la formation dispensée. Cette session pourra être répartie en plusieurs moments en cours de formation.

Une seconde session sera organisée pour les candidats qui n'auraient pas satisfait aux exigences lors de la première session. Les matières à présenter seront actées au Procès Verbal de délibération de la première session.

L'évaluation du candidat, dans l'un ou l'autre champ de compétences et à chaque niveau de qualification comprendra une évaluation continue (feed-back régulièrement proposé) et/ou une évaluation formative sur base d'indicateurs d'évaluation le plus objectivable possible (sur ce sujet, voir aussi la section 4 – chapitre « évaluation »)

Celle grille d'évaluation doit faire l'objet d'une approbation de la Commission Pédagogique Mixte.

La possibilité de report de chaque session d'évaluation un nombre de fois déterminé et suivant les situations (maladie, blessure, …) doit être envisagée. Le candidat doit être informé de cette particularité (voir Publicité des modalités lors d'absences aux évaluations).

# <span id="page-48-3"></span>**6.6 Constitution du Jury d'évaluation**

Le jury d'évaluation sera composé :

- Des chargés de cours des modules proposés dans la formation
- Des représentants des fédérations partenaires dans l'organisation de la formation ( de préférence les responsables des formations de cadres des fédérations respectives).

# <span id="page-48-4"></span>**6.7 Décisions et délibérations du jury d'évaluation (Procès Verbal)**

Un Président de jury est désigné pour chaque session d'évaluation. Il s'agira du représentant du service Formation des cadres de l'AG Sport.

CdCh\_MSIni\_LHF- TroncCommunAPSA V.3.0 49 / 60

![](_page_48_Picture_21.jpeg)

Sur base des évaluations que le candidat aura obtenues aux différentes épreuves, le Président du jury aura une voix prépondérante en cas d'égalité lors d'un vote pour toute décision de délibération, ...

Un secrétaire représentant l'organisme de formation sera désigné par les membres du jury d'évaluation.

Chaque candidat inscrit aux sessions d'évaluation sera systématiquement délibéré.

Toutes les décisions du jury seront actées et motivées dans un Procès Verbal (PV) de délibération.

Ce PV sera signé par l'intégralité du jury présent aux évaluations. Il sera envoyé à l'AG Sport (document scanné et uploadé sur la plateforme de gestion des cours spécifiques) en même temps que les résultats des évaluations (documents électroniques).

#### <span id="page-49-0"></span>**6.8 Motivation du résultat en délibération**

Tout résultat de session doit obligatoirement être **motivé** par une phrase qui correspond à la délibération du jury d'évaluation (voir les propositions de phrases de délibération infra).

Cette motivation doit être argumentée, soignée et adaptée à la situation. Motiver une décision, c'est l'expliquer avec un **souci de précision, de clarté et de justesse**.

Il s'agit tout d'abord de protéger les candidats qui, en cas de désaccord, doivent pouvoir prendre connaissance des motifs de la décision sans pour autant devoir aller consulter leur dossier personnel, ceci afin de préparer au mieux un recours éventuel.

Même les décisions favorables sont soumises à cette obligation.

Exemples non exhaustifs de phrases de délibération (26) :

- o Réussite de plein droit
- o Réussite après délibération malgré une moyenne inférieure à 60 %
- o Réussite après délibération : l'échec unique ne met pas en péril la poursuite de la formation (stage de terrain à réaliser)
- o Réussite après délibération : l'échec unique n'a pas de répercussion sur la pratique professionnelle (pas de stage de terrain à réaliser).
- o Réussite après délibération : pourcentage proche de 60 % et qualité du stage.
- o Ajourné(e) en seconde session : absence non justifiée
- Ajourné(e) en seconde session pour absence répétée même si justifiée
- o Ajourné(e) en seconde session : moyenne totale inférieure à 60 % : repassage des deux matières (évaluation écrite et orale)
- o Ajourné(e) en seconde session : plusieurs échecs non compensés par l'ensemble des autres notes. Repassage des deux matières (évaluation écrite et orale)
- o Ajourné(e) en seconde session : l'échec unique a une répercussion sur la pratique professionnelle et minimum 60% à l'écrit (évaluation orale à repasser)
- o Ajourné(e) en seconde session : l'échec unique a une répercussion sur la pratique professionnelle et minimum 60% à l'évaluation orale (évaluation écrit à repasser)
- o Ajourné(e) en seconde session : 2 échecs
- o Ajourné(e) en seconde session car échec(s) lors du test d'accès à l'évaluation
- o Ajourné(e) en seconde session car échec en stage.
- o Ajourné(e) en seconde session car fraude à l'évaluation.
- o Refusé(e) : 2 échecs
- o Refusé(e) : échec unique qui a des répercussions sur la pratique professionnelle
- o Refusé(e) : échec unique qui a des répercussions sur la pratique professionnelle et profil faible en didactique
- o Refusé(e): moyenne totale inférieure à 60 % et un échec jugé trop grave.
- o Refusé(e) : abandon de la formation

CdCh\_MSIni\_LHF- TroncCommunAPSA V.3.0 50 / 60 50 / 60 50 / 60 50 / 60 50 / 60 50 / 60 50 / 60 50 / 60 50 / 60 50  $\pm 0.50$  / 60  $\pm 0.50$  / 60  $\pm 0.50$  / 60  $\pm 0.50$  / 60  $\pm 0.50$  / 60  $\pm 0.50$  / 60  $\pm 0.50$  / 60  $\pm$ 

![](_page_49_Picture_32.jpeg)

- o Refusé(e) pour absence répétée même si justifiée
- Refusé(e) : absence(s) non justifiée(s)
- o Refusé(e) car échec en didactique lors de la formation
- o Refusé(e) car second échec en stage.
- o Refusé(e) car échec(s) lors du test préliminaire ou non représentation de celui-ci dans les temps impartis.
- o Refusé(e) car fraude à l'évaluation.
- o …

## <span id="page-50-0"></span>**6.9 Procédure de communication des résultats auprès de l'AG Sport**

Pour que les parcours de formation soient homologués / certifiés par l'octroi d'un brevet de l'AG Sport, une procédure stricte doit être scrupuleusement respectée.

Cette dernière se déroulera via notamment le programme informatique « Gestion de cours » (COFED) lorsque l'édition de formation a été administrativement introduite par ce biais.

L'outil « Gestion de cours » (COFED) est une application web, gérée par l'Administration Générale du Sport (ADEPS). Elle permet aux fédérations sportives et aux opérateurs de formations de communiquer entre autres la liste des candidats qui suivent une formation dans le but d'obtenir un brevet Adeps.

Ce programme automatise entièrement le transfert des coordonnées administratives au sein de la base de données des brevetés de l'Administration et de là les frais administratifs de l'ensemble de la procédure à s'acquitter. Il permet aussi un certain suivi pédagogique du parcours de formation desdits candidats.

Après avoir satisfait à l'ensemble des différentes étapes de son cursus de formation, chaque candidat potentiellement homologable sera soumis à validation par l'opérateur de formation auprès de l'AG Sport.

In fine, si les validations pédagogiques et administratives sont aussi validées par l'Administration, un brevet homologué / certifié est alors envoyé à chaque lauréat officialisant ainsi le niveau acquis.

#### <span id="page-50-1"></span>**6.10 Procédure de communication des résultats aux candidats**

Chaque candidat doit être informé des modalités concernant la publicité officielle des résultats (courrier normalisé ou recommandé) et du délai maximal après la session d'évaluation, pour l'envoi de ceux-ci.

Un délai de 10 jours ouvrables est considéré comme raisonnable.

Il peut être prudent et conseillé pour les candidats ajournés ou refusés d'envoyer les résultats motivés par courrier recommandé.

Cette publicité des résultats doit contenir des indicateurs comportementaux, des appréciations chiffrées, des pourcentages, … .

Le ou les contenus de formation à éventuellement représenter sont fixés par le jury d'évaluation au cours de la délibération.

Le candidat ajourné est informé et convoqué à une session complémentaire qui doit se tenir dans un délai raisonnable.

Un droit de recours est octroyé lors d'un refus en seconde session et la procédure à respecter est explicitée (voir recours).

Chaque candidat sera prévenu par voie électronique. Celui-ci recevra une attestation officielle précisant les résultats obtenus dans les différentes thématiques.

## <span id="page-50-2"></span>**6.11 Recours et procédures**

CdCh\_MSIni\_LHF- TroncCommunAPSA V.3.0 51 / 60

![](_page_50_Picture_25.jpeg)

Tout candidat qui estime que les dispositions du présent cahier des charges n'ont pas été respectées lors des inscriptions aux examens, examens et délibérations, excepté l'appréciation souveraine du jury<sup>9</sup> et de chacun de ses membres sur les notes individuelles attribuées au candidat et le résultat global obtenu par celui-ci, peut exercer un recours à l'encontre des résultats de la délibération en première session (uniquement en cas de refus d'accès à une seconde session) ou en seconde session.

Le candidat peut donc formuler un recours motivé auprès de l'opérateur de formation selon les modalités suivantes.

Avant tout recours, le candidat peut solliciter une consultation de son examen. En aucun cas, il ne pourra emporter une copie de son examen, ni en prendre des photos, ni emporter des notes, ni solliciter une copie des corrigés des QCM. Il pourra solliciter la consultation des notes écrites du jury s'il s'agit d'une évaluation orale, et ce conformément au décret du 22 décembre 1994 relatif à la publicité de l'administration. Il peut également demander des informations complémentaires concernant ses évaluations.

Cette consultation ne pourra se réaliser qu'après une prise de rendez-vous formalisé avec l'opérateur de formation.

Lors de l'envoi des résultats à chaque candidat, la procédure de recours est explicitée, ainsi que les coordonnées de la personne de contact et l'adresse à laquelle le recours doit être adressé.

Les candidats disposent d'un délai de 8 jours ouvrables après la date d'envoi des résultats pour introduire un recours. La date d'envoi de la décision est comprise dans le délai. La date butoir pour un recours est indiquée de manière précise au sein de la lettre de résultat. Au-delà de la date limite, le recours sera jugé non recevable.

Ce recours doit être envoyé par lettre recommandée à l'adresse du siège de l'opérateur de formation, à la personne de contact ci-avant visée. Celle-ci assurera le suivi du dossier.

Dès réception de la lettre recommandée du candidat, la chambre de recours instituée au sein de la Commission Pédagogique Mixte (AG Sport et opérateur de formation) dispose de 30 jours ouvrables pour examiner le recours et communiquer par courrier ou courriel sa décision définitive et non contestable au candidat.

Une chambre de recours est composée de 4 personnes avec voix délibérative.

- o un membre de la fédération ou association consultée pour la rédaction du cahier des charges siégeant à la Commission Pédagogique Mixte. Ce dernier assure le secrétariat de la Chambre de recours.
- o le Directeur Technique de l'opérateur de formation ou, à défaut, son représentant.
- un représentant de l'Administration Générale du Sport. Ce dernier assure la présidence de la Chambre de recours.
- o le Conseiller Pédagogique ADEPS compétent ou son représentant de l'Administration Générale du Sport.

En cas d'égalité lors d'un vote, la voix du président de la chambre de recours est prépondérante.

A son initiative, la chambre de recours peut être amenée à rencontrer et inviter toute personne qu'elle juge utile afin de prendre la meilleure décision qui soit.

La chambre de recours est compétente pour étudier tout litige sur les résultats mais aussi tous ceux se présentant durant la session d'évaluation, et ce sur base du dossier du candidat (fiches de préparation et d'évaluation de l'examen pratique, travaux rentrés, rapport des chargés de cours, …).

<u>.</u>

![](_page_51_Picture_18.jpeg)

<sup>9</sup> La décision prise par le jury dans le cadre de la délibération ne constitue une irrégularité pouvant fonder le recours. Toute erreur matérielle incontestable constatée après les délibérations est corrigée. Si nécessaire, le jury est convoqué à nouveau et une nouvelle délibération est organisée. Plus aucune erreur ne peut être corrigée au-delà de 60 jours calendrier après la date d'envoi des résultats et des cotes aux candidats.

# <span id="page-52-0"></span>**7 CONDITIONS DE DISPENSES ET D'EQUIVALENCES DE DIPLÔMES (Belgique ou étranger).**

Ce chapitre répond à l'*Art. 41. § 1er du décret du 8 décembre 2006,* au point 7 (**conditions de dispenses de modules de formation**).

Cette procédure est aussi explicitée à la section 7 de tous les cahiers de charges / référentiels de formation de tous les niveaux de formation.

La VAF (Valorisation des Acquis de Formation) et la VAE (Valorisation des Acquis de l'Expérience) permettent d'obtenir un diplôme/brevet/certification correspondant à un parcours de formation et/ou son expérience professionnelle. Les compétences acquises au fil des années peuvent être ainsi valorisées au même titre que si le candidat les avait acquises par une formation équivalente.

Ces termes VAE et VAF sont reprises sous l'acronyme « VAFE ».

Ces équivalences et/ou dispenses partielles ou totales se décident en fonction de dossiers sportifs, administratifs, professionnels, d'expériences spécifiques, de formations, de brevets ou diplômes belges ou étrangers, … Chaque situation est examinée avec beaucoup de soin et comme étant une situation unique.

Le principe général de cette « VAFE » permet la comparaison, via une procédure standardisée, entre des résultats d'acquis de formation / d'apprentissage ou les résultats d'acquis d'expériences *et* des résultats d'acquis d'apprentissage (descripteurs de connaissances et/ou de compétences) des différents modules du cursus complet de la formation pour laquelle le demandeur introduit un dossier.

# <span id="page-52-1"></span>**7.1 Conformité des dossiers VAFE à introduire**

Afin d'introduire une demande de dispense en bonne et due forme, une procédure type et normalisée est prévue distinctement pour une procédure VAF et VAE.

Seuls les dossiers répondant à ces exigences seront pris en considération et pourront être admis à l'instruction et à l'analyse. L'envoi de tout autre document ou si la demande n'est pas adéquatement complétée ne pourra donc permettre une analyse du dossier. **La demande sera donc d'office refusée.**

Des critères de recevabilité sont également établis et notamment en référence aux prérequis de la formation (âge, expérience, pas de suspension fédérale, …) mais aussi les dispositions langagières minimales correspondant aux cahiers des charges ad hoc (généraux et spécifiques).

Un dossier ne peut être introduit si une demande de VAFE a déjà été traitée par une autre instance (principe « Crossborder »). Le demandeur doit donc explicitement indiquer si une VAFE a déjà été introduite via un autre organisme ou instance ainsi que le résultat de celle-ci.

## <span id="page-52-2"></span>**7.2 Valorisation des Acquis de Formation (VAF)**

#### <span id="page-52-3"></span>**7.2.1 Base / recevabilité de la demande de VAF**

Une demande de VAF ne peut être introduite et recevable que sur base :

d'une certification<sup>10</sup> en rapport étroit avec les contenus visés (diplôme, brevet, certificat, attestation, …) validée par un processus d'évaluation détaillée du parcours de formation par un opérateur / une

-

![](_page_52_Picture_18.jpeg)

<sup>&</sup>lt;sup>10</sup> La certification est le résultat formel d'un processus d'évaluation et de validation obtenu lorsqu'une autorité compétente (publique dans le cadre du dispositif des formations de l'AG Sport) établit qu'un individu possède au terme d'un processus d'éducation et de formation les acquis correspondant à une norme donnée. (sur base d'une

institution / un organisme public d'un pays de l'UE. Les dossiers émanant d'un pays hors de l'UE pourront faire l'objet d'une analyse particulière. Les certifications devront néanmoins avoir été validées par le biais d'un opérateur / une institution / un organisme Public.

- d'un dossier conforme aux exigences de fond et de forme fixées par le Service Formation de cadres de l'Administration Générale du Sport de la Fédération Wallonie-Bruxelles. Un dossier distinct pour chaque partie du cursus de formation doit être introduit auprès de l'opérateur de formation.
- d'une connaissance langagière du français adaptée au profil de fonction et de compétence qu'exige la fonction de Moniteur Sportif  $\rightarrow$  indiquer le niveau et la discipline en rapport avec les exigences énoncées au sein du cahier des charges des cours généraux du niveau concerné.

## <span id="page-53-0"></span>**7.2.2 Eléments à présenter pour une VAF**

- Compléter adéquatement et signer un document formaté s'intitulant « Formulaire de demande de VAF »
- Ce formulaire doit contenir :
	- o Nom Prénom
	- o Adresse officielle complète
	- o Lieu et date de naissance
	- o Mail
	- o Tél/Gsm.
	- o la discipline
	- o le niveau de qualification pour lequel une VAF est sollicité
- Compléter le tableau formaté (voir infra),
- Tableau à compléter.

*Le tableau à compléter pour effectuer une demande de VAF est à demander aux responsables de la formations des cadres.*

*Ce formulaire demande les informations ci-dessous :*

![](_page_53_Picture_279.jpeg)

recommandation du parlement européen et du conseil du 23/04/2008 établissant le cadre européen des certifications pour l'éducation et la formation tout au long de la vie)

 $\overline{\phantom{0}}$ 

![](_page_53_Picture_20.jpeg)

![](_page_54_Picture_197.jpeg)

- Documents officiels en pièces-jointes au tableau formaté : brevets, diplômes,… ainsi que tout document en relation avec l'équivalence ou les dispenses demandées.
- Des copies (certifiées conformes au besoin peuvent être sollicitées) de ces brevets et diplômes doivent impérativement figurer en pièces-jointes au tableau formaté.
- Au sein du dossier constitué, le demandeur doit remettre, si possible, le cahier des charges des formations suivies.
- Ce cahier des charges ou tout autre document développera les contenus de formation, les volumes horaires pour chaque cours, les modalités des évaluations, les évaluations obtenues,…. Ces dernières feront l'objet d'une attention particulière.
- Des évaluations objectives et justifiées par cours ou par module sont indispensables afin de permettre une analyse des plus objective.
- Pour les candidats non francophones, il y a lieu d'ajouter la traduction en français des documents (au besoin une traduction certifiée peut-être exigée).
- Les documents transmis doivent explicitement faire la preuve du niveau de compétence du demandeur.
- Au besoin des compléments d'informations peuvent toujours être sollicités par l'Administration Générale du Sport et/ou l'opérateur délégataire.

### <span id="page-54-0"></span>**7.3 Valorisation des Acquis d'Expériences (VAE)**

#### <span id="page-54-1"></span>**7.3.1 Base de la demande / recevabilité de VAE**

Une demande de VAE ne peut être introduite que sur base :

- d'expériences pratiques avérées (un minimum de volume / quantité exigé) en étroite relation avec le champ de compétences visées (profil de fonction, public cible, cadre d'intervention, …). Une expérience avérée, même très importante, pourrait ne pas dispenser le/la candidat.e de devoir participer à un/des modules de formation et/ou d'une forme d'évaluation.
- d'un dossier conforme aux exigences de fond et de forme fixées par le Service Formation de cadres de l'Administration Générale du Sport de la Fédération Wallonie-Bruxelles. Un dossier distinct pour chaque partie du cursus de formation doit être introduit auprès de l'opérateur de formation.

## <span id="page-54-2"></span>**7.3.2 Eléments à présenter pour une VAE**

- Compléter adéquatement et signer un document formaté s'intitulant « Formulaire de demande de VAE »
- Ce formulaire doit contenir :
	- o Nom Prénom
	- o Adresse officielle complète
	- o Lieu et date de naissance

![](_page_54_Picture_21.jpeg)

- o Mail
- o Tél/Gsm.
- o le niveau de qualification pour lequel une VAE est sollicité
- Tableau à compléter
- Le tableau à compléter pour effectuer une demande de VAF est à demander aux responsables de la *formations des cadres.*
- *Ce formulaire demande les informations ci-dessous :*

![](_page_55_Picture_358.jpeg)

- Les documents transmis doivent explicitement faire la preuve du niveau de compétences du demandeur.
- Au besoin des compléments d'informations peuvent toujours être sollicités par l'Administration Générale du Sport et/ou l'opérateur délégataire.

## <span id="page-55-0"></span>**7.4 Entretien de VAFE**

- Sur base d'un dossier jugé recevable, la Commission Pédagogique Mixte, peut planifier un entretien de "VAFE".
- L'entretien de VAFE doit permettre :
	- o de compléter des points du dossier VAFE dont la formulation ne serait pas jugée assez précise par la Commission Pédagogique Mixte ;
	- o de comparer les résultats d'acquis de formation/d'expériences avec les résultats d'acquis d'apprentissage (descripteurs de connaissances et/ou de compétences) des différents modules du cursus complet de la formation pour laquelle le demandeur introduit un dossier VAFE ;

![](_page_55_Picture_15.jpeg)

- o de vérifier les résultats d'acquis de formation/d'expériences sur base des résultats d'acquis d'apprentissage (descripteurs de connaissances et/ou de compétences) des différents modules du cursus complet de la formation pour laquelle le demandeur introduit un dossier VAFE.
- L'entretien VAFE est conduit par au moins deux membres de la Commission Pédagogique Mixte.
- Le candidat ne peut être accompagné par une tierce personne lors de l'entretien de VAFE

# <span id="page-56-0"></span>**7.5 Frais de procédure pour une VAFE**

Des frais de procédures peuvent être demandés au demandeur pour l'analyse du dossier de VAFE et/ou l'organisation de l'entretien de VAFE. Ces frais administratifs s'élèvent à 30€.

### <span id="page-56-1"></span>**7.6 Procédures administratives VAFE (Où, comment et quand envoyer le dossier ?)**

#### <span id="page-56-2"></span>**7.6.1 Où envoyer le dossier VAFE ?**

o Le lieu d'introduction d'une VAFE spécifique doit se réaliser auprès de l'opérateur délégataire de formation. Le responsable des formations de cadres *de la LHF, par courrier ou courriel aux coordonnées ci-dessous :* Ligue Handisport Francophone Grand Hôpital de Charleroi – Site Reine Fabiola Avenue du Centenaire, 69 – 6061 Montignies-sur-Sambre Téléphone : 071/10.67.50 Email : [info@handisport.be](mailto:info@handisport.be)

Le responsable FC accusera la réception de celui-ci et en assurera le suivi.

#### <span id="page-56-3"></span>**7.6.2 Comment envoyer le dossier VAFE ?**

- Le dossier du demandeur doit se concevoir en version informatique téléchargeable et imprimable.
- Le dossier sera envoyé par mail au responsable des formations de cadres de l'opérateur de formation en y scannant tous les éléments constitutifs. Le dossier peut aussi être envoyé par courrier simple.
- Le dossier envoyé doit-être complet et envoyé en un seul « bloc ».

### <span id="page-56-4"></span>**7.6.3 Quand solliciter un dossier VAFE ?**

Une demande de VAFE peut être réalisée à tout moment. Toutefois, pour des raisons organisationnelles et pratico-pratiques, l'opérateur de formation peut indiquer ses dispositions.

#### <span id="page-56-5"></span>**7.7 Analyse concernant la demande de VAFE**

Pour rappel, ces équivalences et/ou dispenses partielles ou totales se décident en fonction de dossiers sportifs, administratifs, professionnels, d'expériences spécifiques, de formations, de brevets ou diplômes belges ou étrangers, … Chaque situation est examinée avec beaucoup de soin et comme étant une situation unique.

L'analyse et les décisions par rapport à une VAFE sont réalisées par la Commission Pédagogique Mixte.

![](_page_56_Picture_19.jpeg)

La Commission Pédagogique Mixte est une Commission de consultation et d'avis auprès de l'Administration Générale du Sport, des fédérations ou associations sportives désignées comme opérateurs délégataires de formations de cadres.

La Commission Pédagogique est composée de représentants de l'opérateur de formation délégataire et de représentants de l'administration et/ou d'autres opérateurs.

Cette commission d'avis porte essentiellement sur la formation des cadres dans la ou les disciplines concernées et plus particulièrement pour chaque type et chaque niveau de formation avec comme référence le cahier des charges / référentiel de formation ad hoc.

Le délai de traitement du dossier est fixé raisonnablement à 20 jours ouvrables. Tout dépassement de ce délai est communiqué à la personne demandeuse. Cela n'octroi pas un droit automatique à la VAFE.

## <span id="page-57-0"></span>**7.8 Décisions concernant la demande de VAFE**

Sur base d'un dossier jugé recevable (cfr prescrits explicités ci-dessus), toute décision, positive ou non, sera communiquée à la personne demandeuse.

La décision de VAFE peut être totalement favorable, partiellement favorable ou défavorable.

Cette décision est explicitée et motivée. Notamment si une décision a été prise en ce qui concerne l'imposition d'évaluations intégrées ou non.

Dès lors, au sein de la décision sera décliné les compétences recherchées mais aussi comment la personne demandeuse sera potentiellement évaluée en rapport avec le référentiel de formation ad hoc.

La décision concernant la demande de VAFE ne mettra pas en doute les formations suivies, ni les diplômes obtenus. La procédure permet la mise en place d'un processus de vérification des compétences du demandeur.

Si le demandeur n'est pas en accord avec la décision exprimée il peut formuler un recours motivé auprès de la Commission Pédagogique Mixte aux mêmes conditions que celles énoncées au chapitre (voir section 6) concernant les recours et procédures.

# <span id="page-57-1"></span>**7.9 Valorisation des anciennes formations spécifiques ADEPS**

#### <span id="page-57-2"></span>**7.9.1 Cours généraux :**

En ce qui concerne les cours généraux et ce afin de standardiser des VAF une liste de dispense par niveau a été publiée. Elle reprend les dispenses possibles pour les ''anciens'' cours généraux, les bacheliers en Education Physique,…

Ces informations sont présentes sur le site de l'ADEPS ([www.sport-adeps.be\)](http://www.sport-adeps.be/).

# <span id="page-57-3"></span>**7.9.2 Cours spécifiques:**

Ne s'applique pas pour le Tronc Commun APSA qui n'existe que dans la version actuelle des formations de cadres.

![](_page_57_Picture_18.jpeg)

### <span id="page-58-0"></span>**7.10 Tableau synthèse complet des procédures ''VAFE''**

![](_page_58_Figure_1.jpeg)

*\*Analyse du dossier sur base de sa conformité aux prescrits (voir ci-dessus : ''conformité des dossiers à introduire'') \*\* Tout dossier émanant d'une institution / d'un organisme publique non UE fera l'objet d'une étude particulière.*

![](_page_58_Picture_4.jpeg)

### <span id="page-59-0"></span>**8 REFERENTIEL « CERTIFICATION » : DESCRIPTION DES REGLES D'HOMOLOGATION ET D'OBTENTION DES BREVETS**

Ce chapitre répond à l'Art. 41. § 1er du décret du 8 décembre 2006, au point 8 **(les modalités de l'homologation des brevets).**

Pour que les parcours de formation soient homologués / certifiés par l'octroi d'un brevet de l'AG Sport, une procédure stricte doit être scrupuleusement respectée.

Cette dernière se déroulera via notamment le programme informatique « Gestion de cours » lorsque l'édition de formation a été administrativement introduite par ce biais (au plus tôt à partir du 01 janvier 2016). Les autres éditions conservent la procédure habituellement mise en place précédemment (fichiers xls).

L'outil « Gestion de cours » (COFED) est une application web, gérée par l'Administration Générale du Sport (ADEPS). Elle permet aux fédérations sportives et aux opérateurs de formations de communiquer entre autres la liste des candidats qui suivent une formation dans le but d'obtenir un brevet Adeps.

Ce programme automatise entièrement le transfert des coordonnées administratives au sein de la base de données des brevetés de l'Administration et de là les frais administratifs de l'ensemble de la procédure à s'acquitter. Il permet aussi un certain suivi pédagogique du parcours de formation desdits candidats.

Après avoir satisfait à l'ensemble des différentes étapes de son cursus de formation, chaque candidat potentiellement homologable sera soumis à validation par l'opérateur de formation auprès de l'AG Sport.

In fine, si les validations pédagogiques et administratives sont aussi validées par l'Administration, un brevet homologué / certifié est alors envoyé à chaque lauréat officialisant ainsi le niveau acquis.

Pour toutes informations / changement de coordonnées / …. concernant les brevets :

Fédération Wallonie-Bruxelles Administration générale du sport Boulevard Léopold II, 44 - 1080 Bruxelles Service Formation des cadres sportifs (brevets) Lundi - Mardi - Jeudi de 09h00 à 11h45 et 13h30 à 16h00 tél 02/413 29 07 email [: adeps.brevets@cfwb.be](mailto:adeps.brevets@cfwb.be) 

Il est par ailleurs de la responsabilité du détenteur d'un brevet de maintenir ses compétences à jour par le biais de formations continuées en adéquation avec son champ de compétences.

![](_page_59_Picture_12.jpeg)